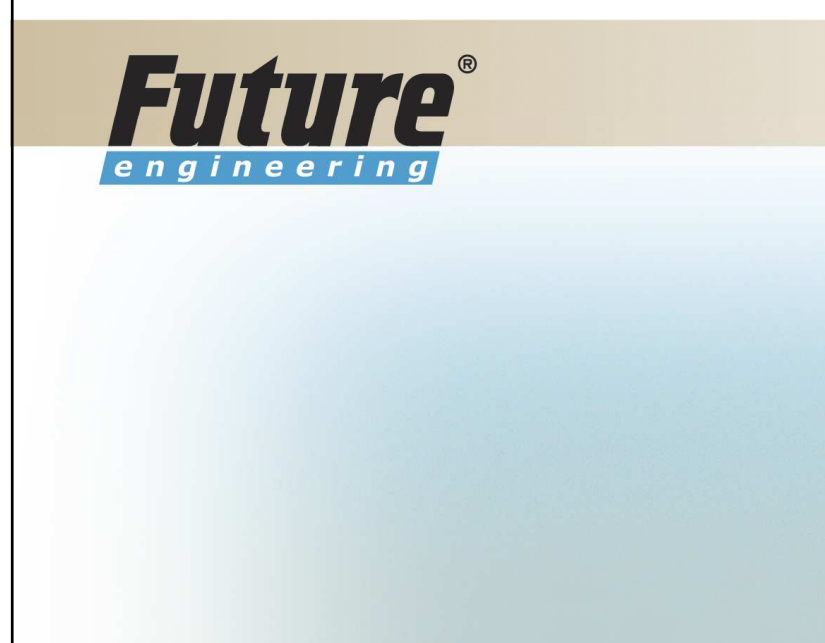

T KIP PRY THE THE

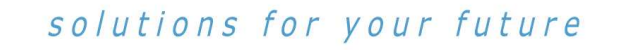

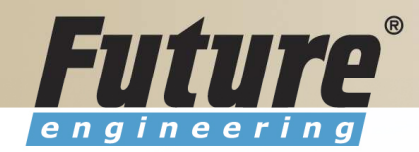

# Introduction to Navision 4.00

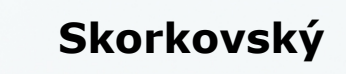

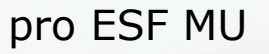

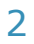

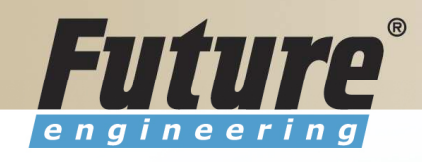

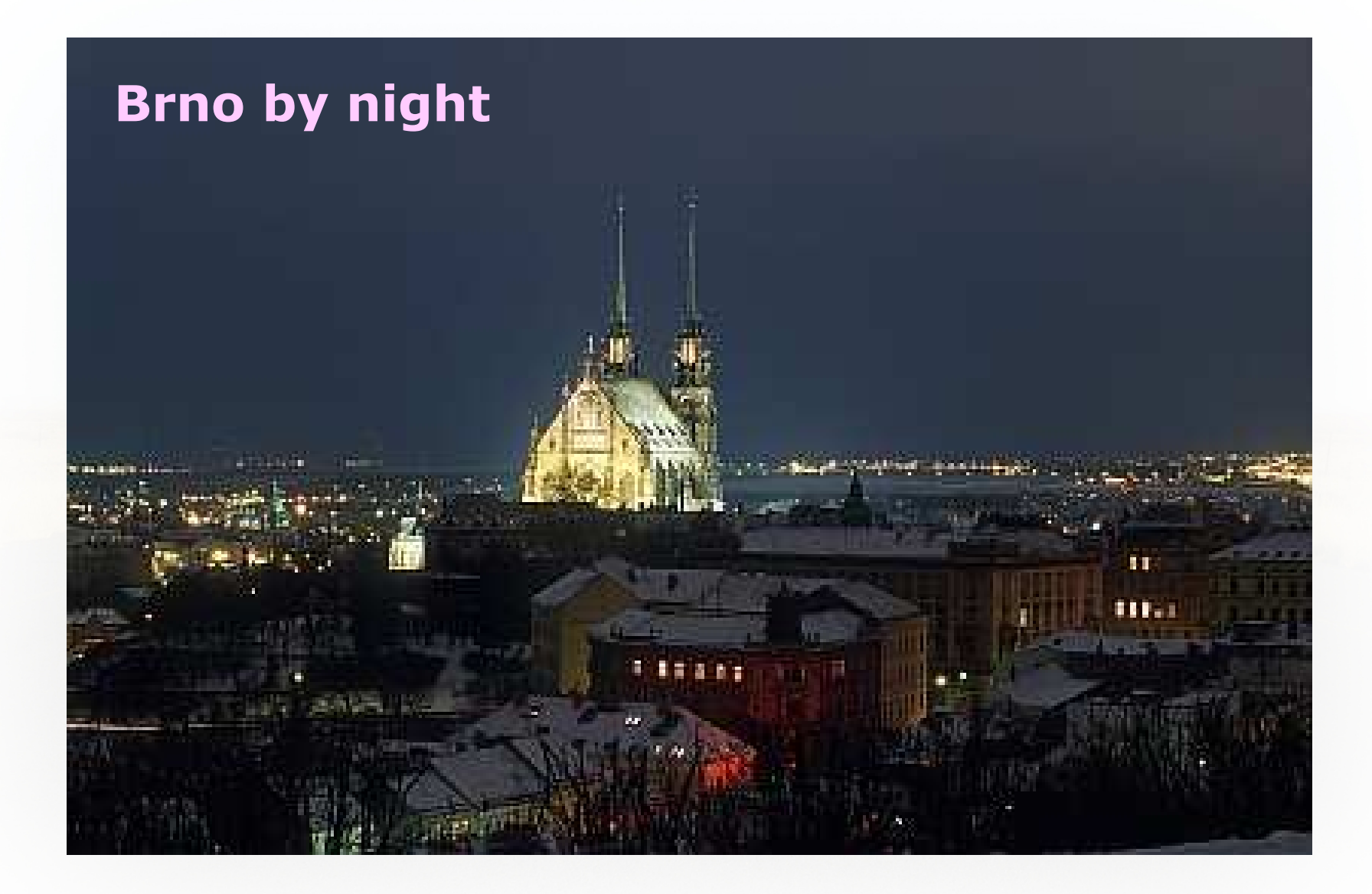

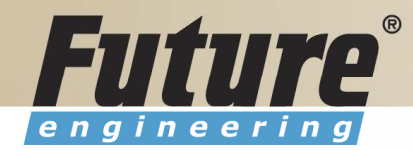

# Materiály

- •Navision DEMO 4.00 (description of limits)
- •Tento PWP
- •PDF materiály k úvodnímu kurzu – v jazyce anglickém

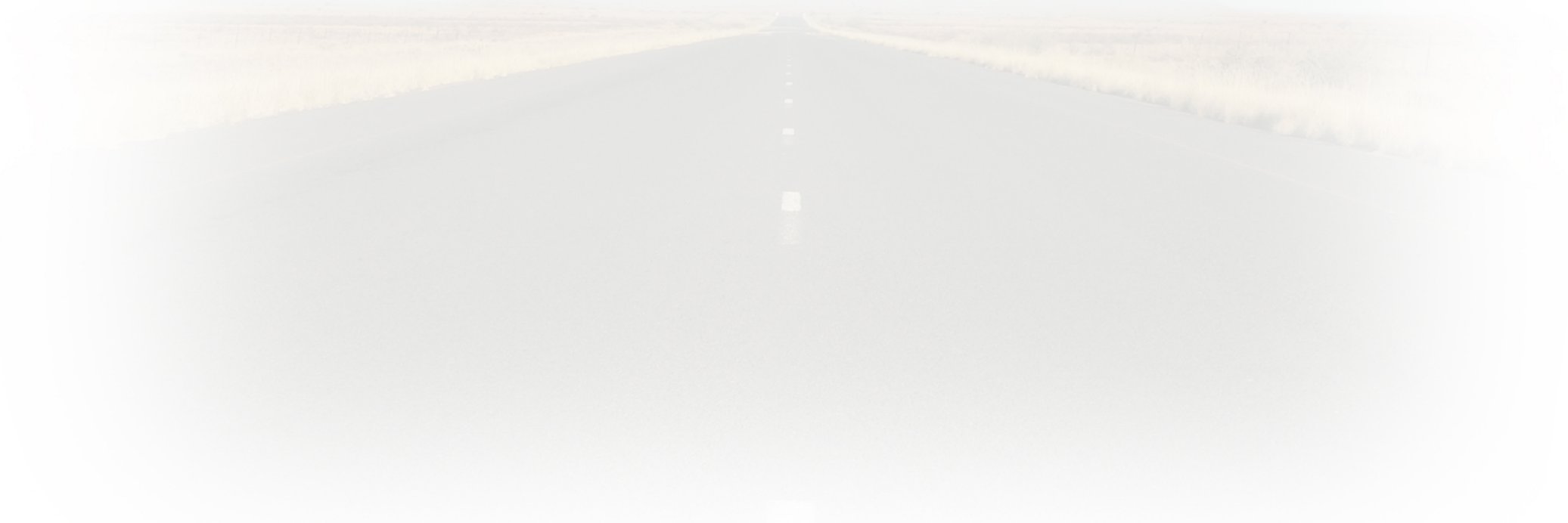

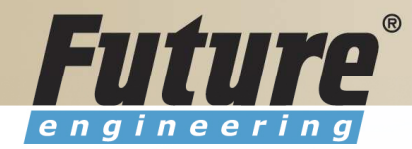

#### Training Plan I 8324A

- •Technology (database, versions, backup, companies, security levels, Navision Application Server (middle tier used to execute Business Logic without User Intervention, ), MS SQL Server , SIFT Technology,C/SIDE, Optimistic Concurrency, Relations between Tables
- •Terminology (see Appendix B in the Courseware)
- Basic principles (shortcut keys, icons, links, sorting, searching, online help,<br>windows, copy and paste, editing fields windows, copy and paste, editing fields,…)
- Instruction on how to change the look of your Navision (moving, showing.<br>changing column width and changing row bojght). changing column width and changing row height)
- License File

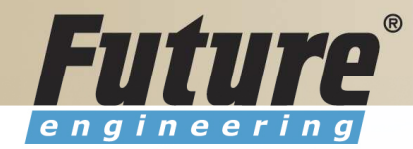

# Training Plan II 8324A

- Filters ( Field Filter, Table Filter, Flow Filter)
- Used Shortcuts (W,T,C,CM,CY,…)
- Objects (Tables, Forms, Reports,…) –see C/SIDE to see other
- Navigation drill down features

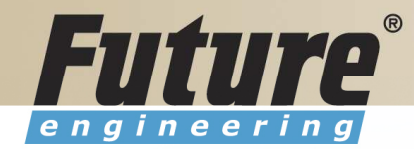

# Training Plan III 8324A

- Order Processing (Purchases) short introduction to Inventory
- Payables and General Ledger Basic Principles
- Order Processing (Sales)
- Receivables and General Ledger<br>• Dimensions (Dimension Tunes + G
- Dimensions (Dimension Types: Global, Shortcut and Budget)<br>• Finance, reporting (basiss)
- Finance- reporting (basics)
- Manufacturing (upon request)
- Marketing
- Resource Planning
- Service Management (basics)<br>。……
- HR

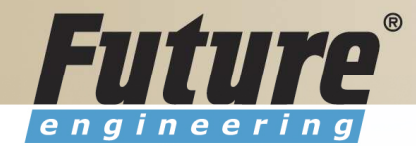

#### License file part I (header)

Microsoft Business Solutions ApS Licensefile (C) Microsoft Business Solutions ApS : CZ-ZA-000-EHLZ9-0 License number **Licensed** to : CRONUS s.r.o. **NJaroslav Rambousek** <sup>W</sup>Na nábřeží 258 600 02 Brno Czech Republic +420-5-4323-6577

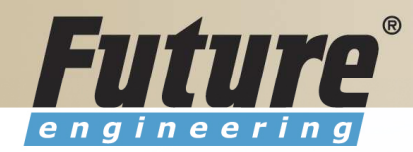

#### License file part II (lines)

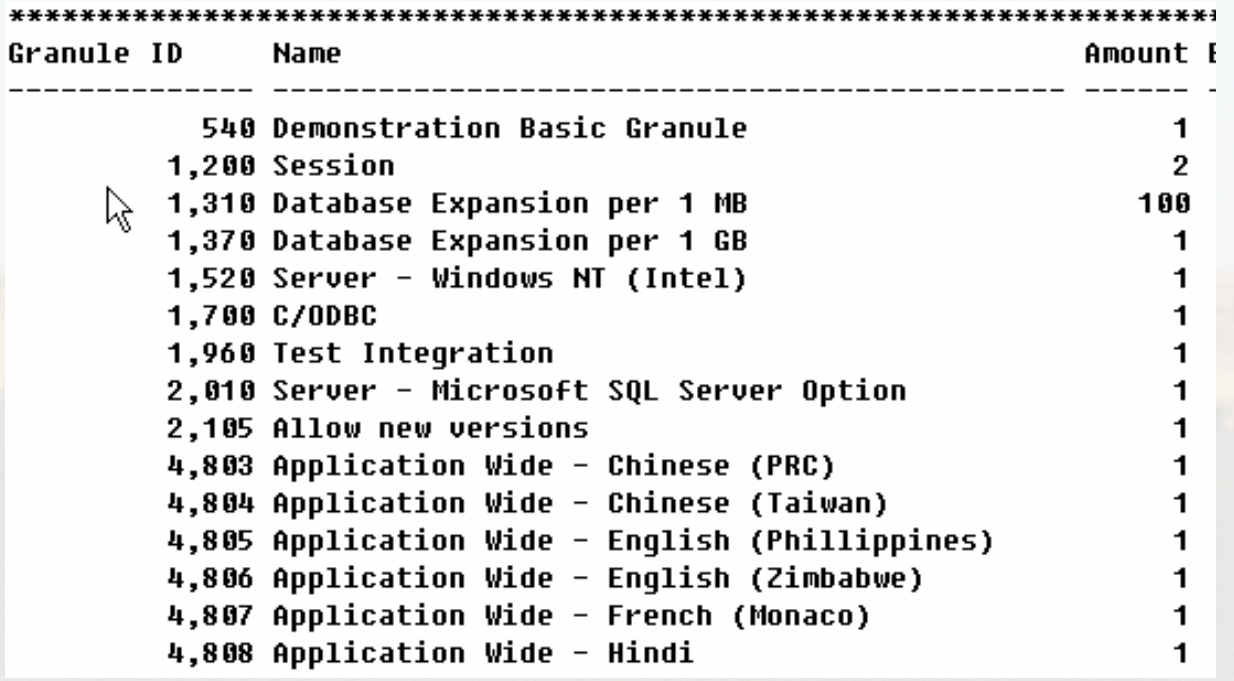

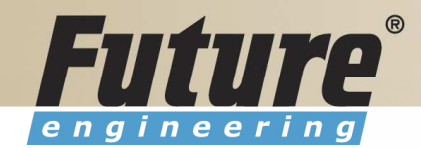

#### License file part III (lines)

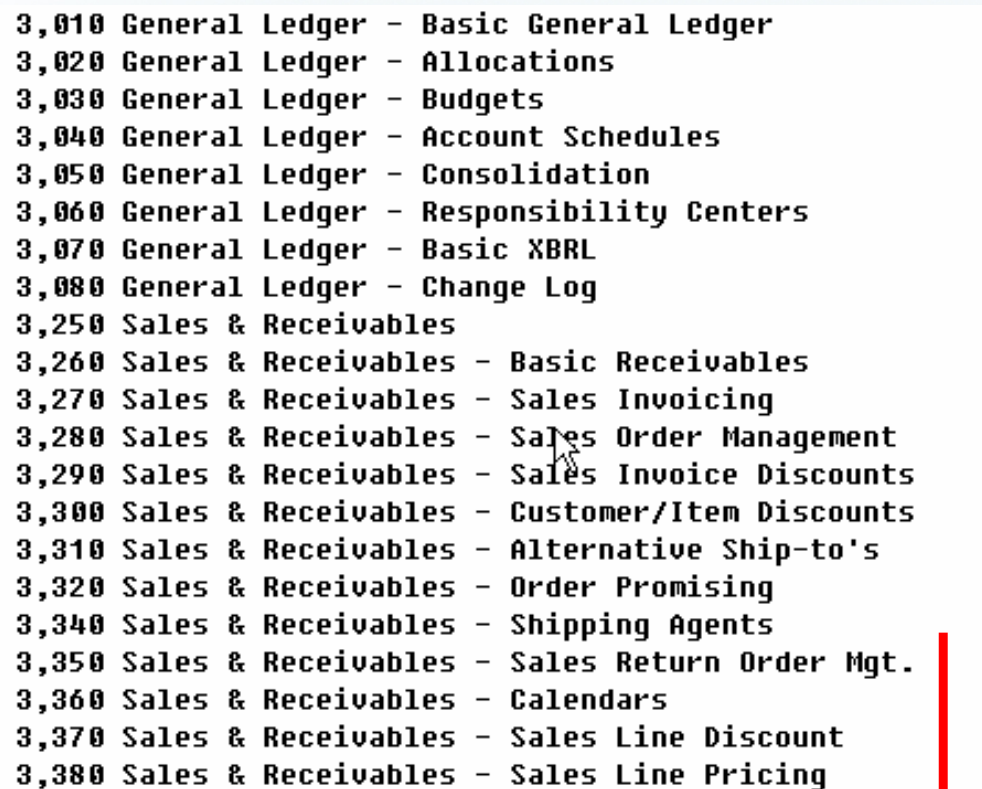

Other groups : Purchase and Payables, Inventory, Resources and Jobs, Cash Management, Relationship Management (CRM), Fixed Assets, Service Management, Manufacturing,…… see license itself

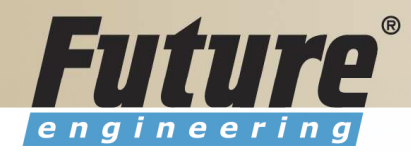

# Price List (part of it)

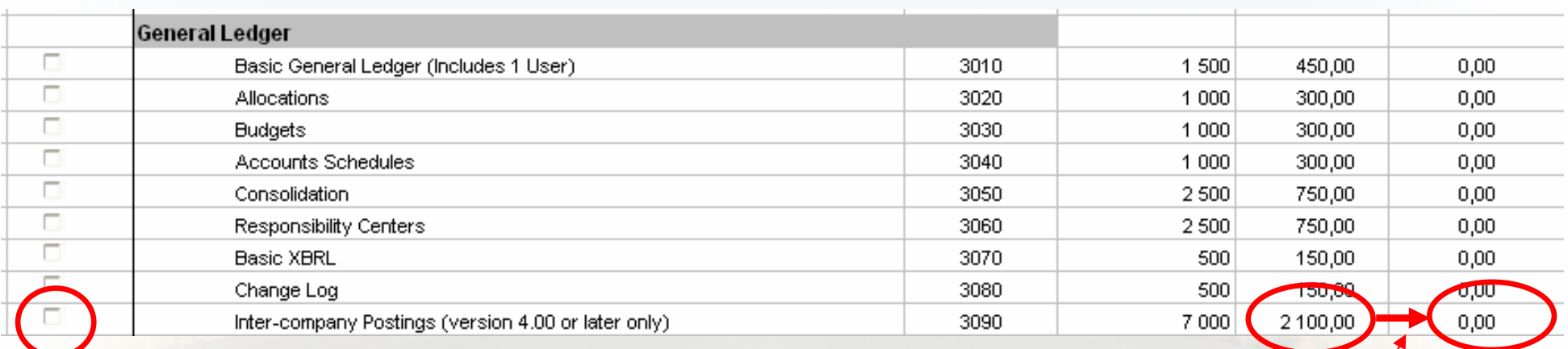

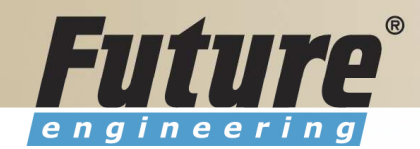

### License (granules) description ( $\sim$  62 pages)

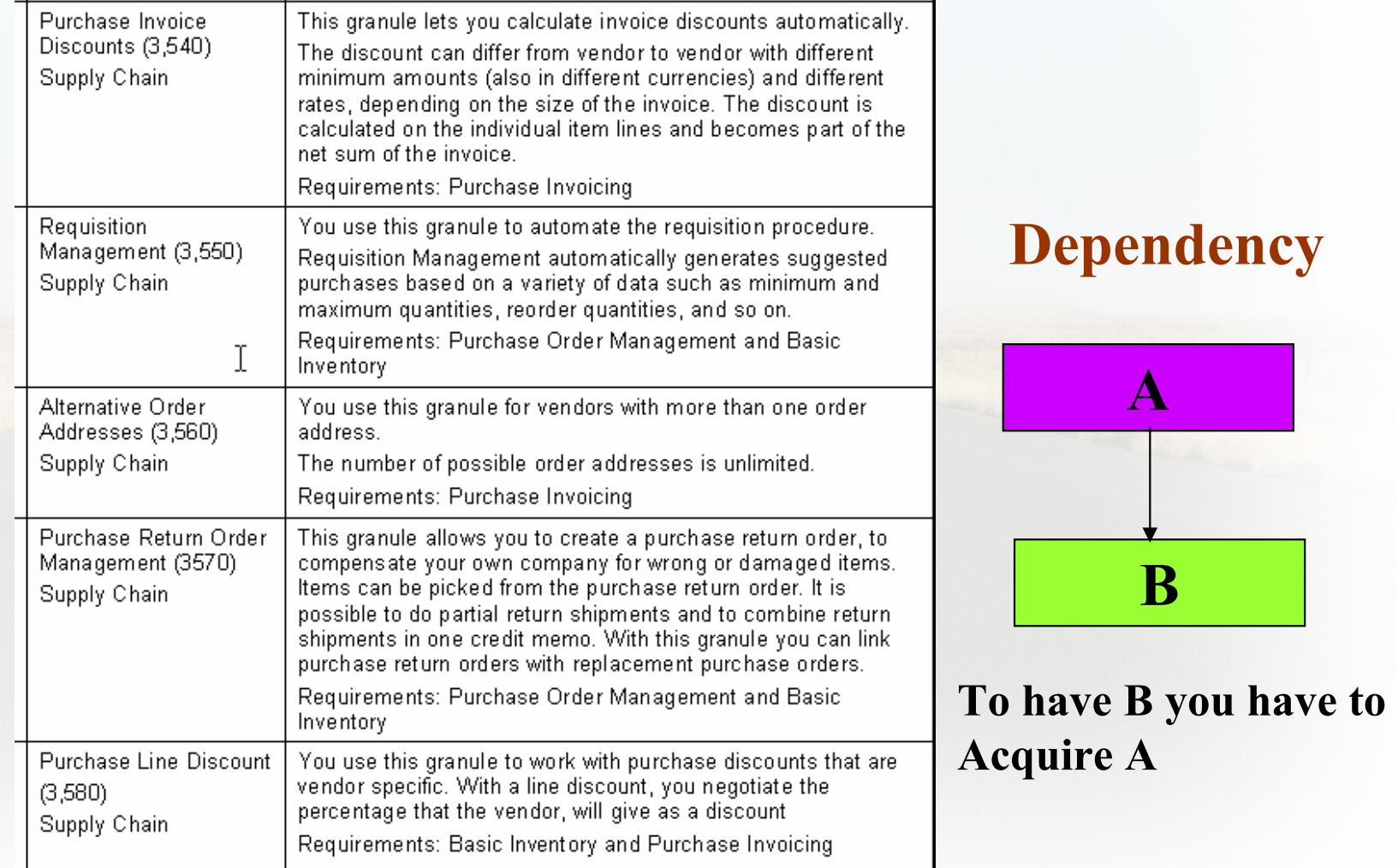

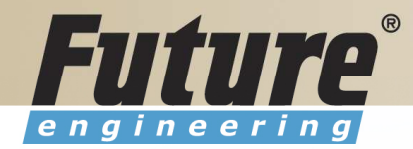

# Filters <sup>I</sup>

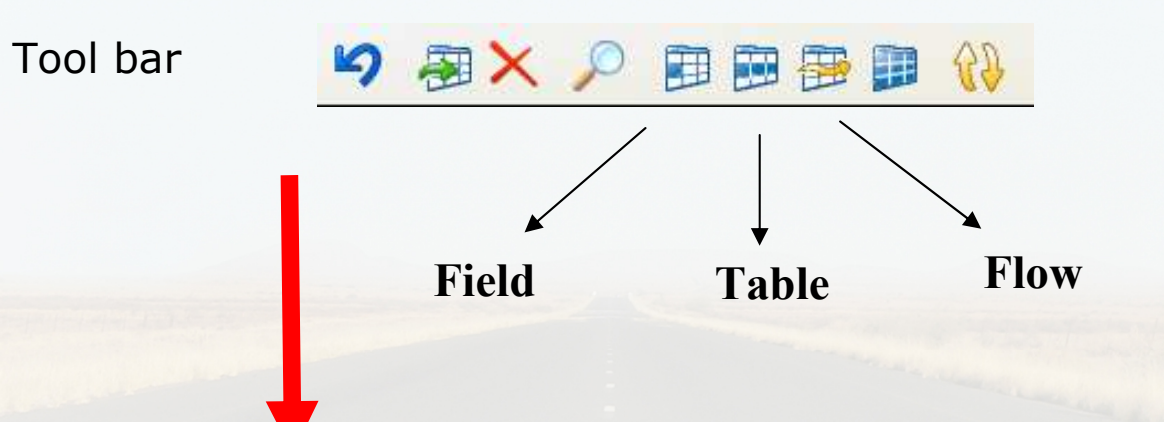

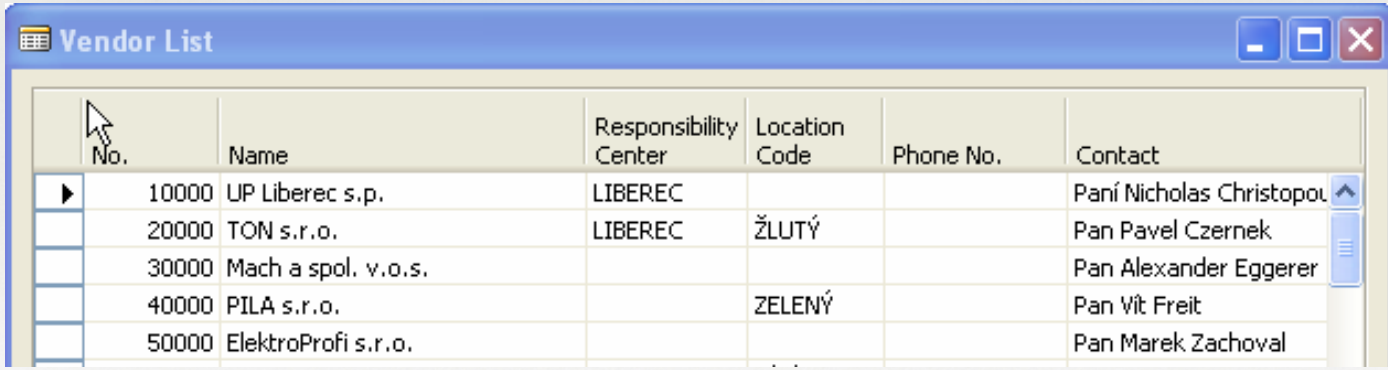

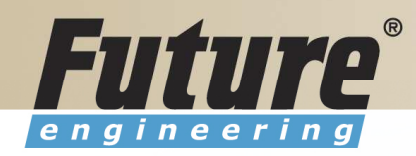

### Filters II

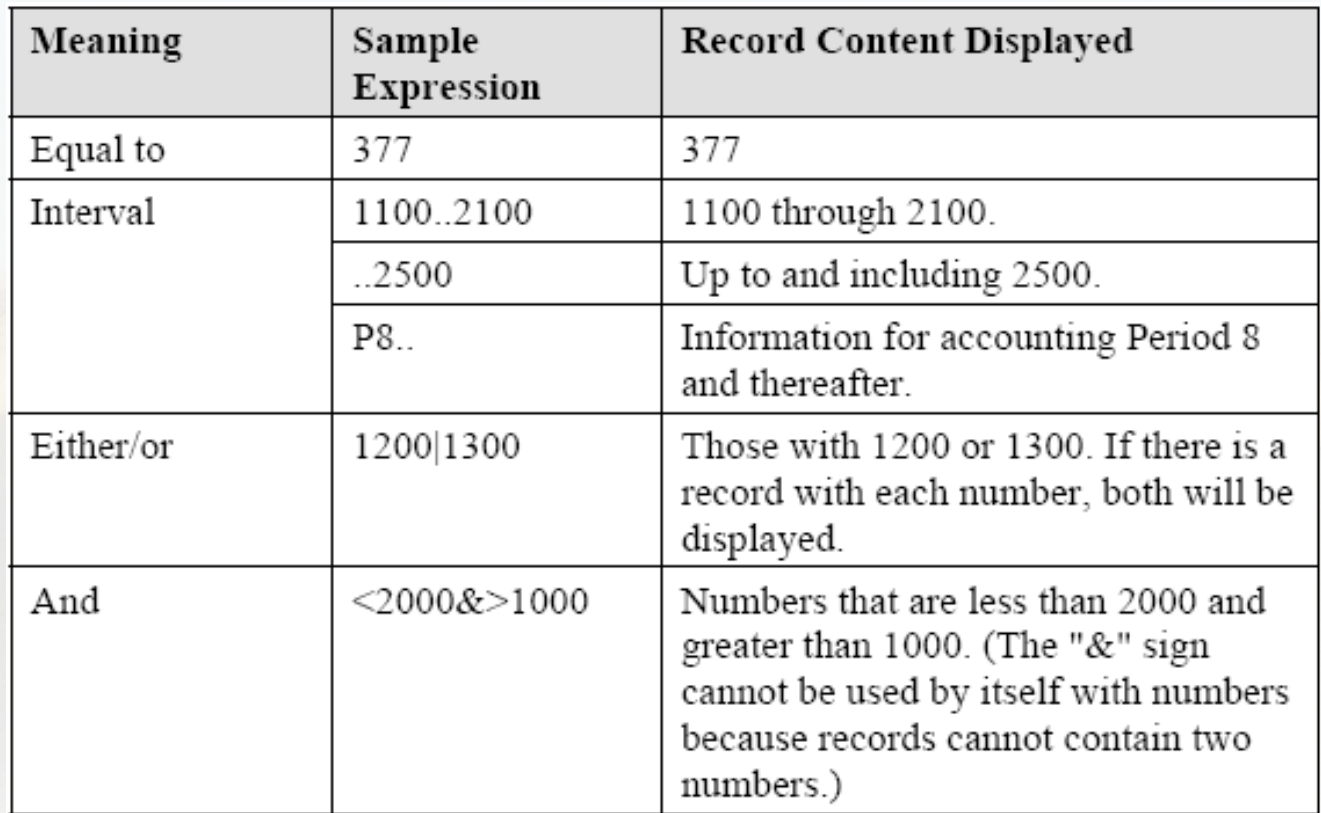

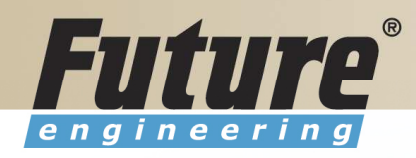

### Filters III

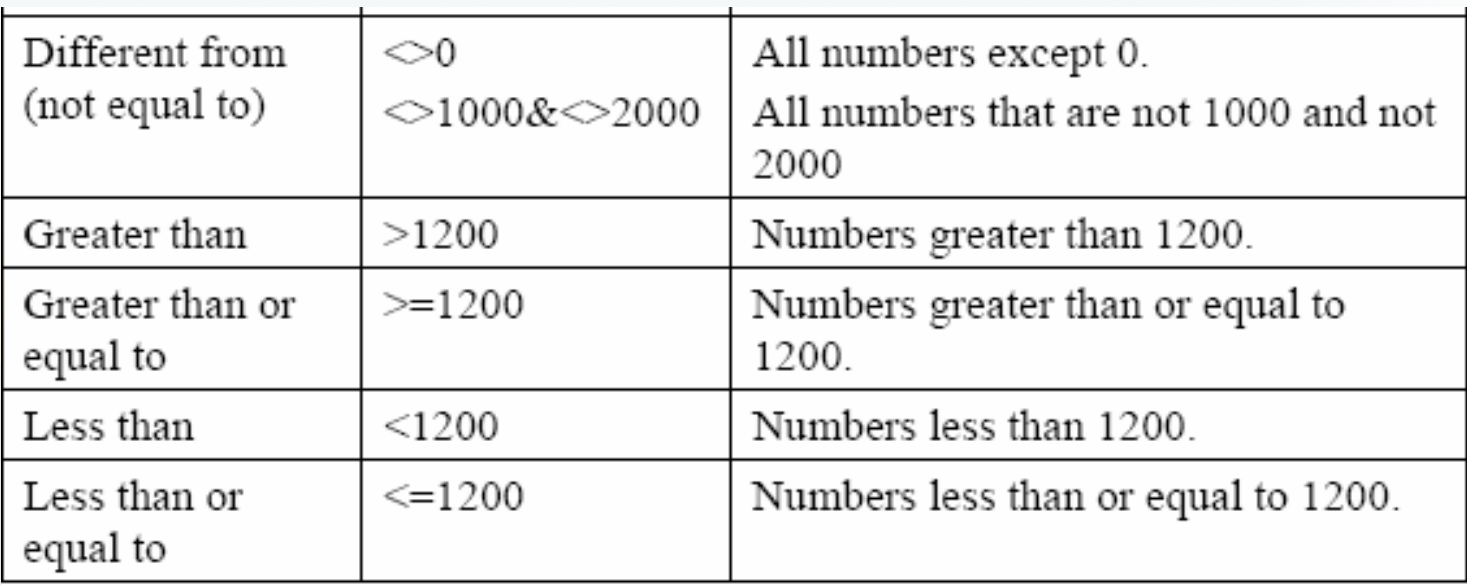

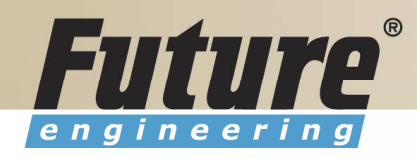

### Filters IV

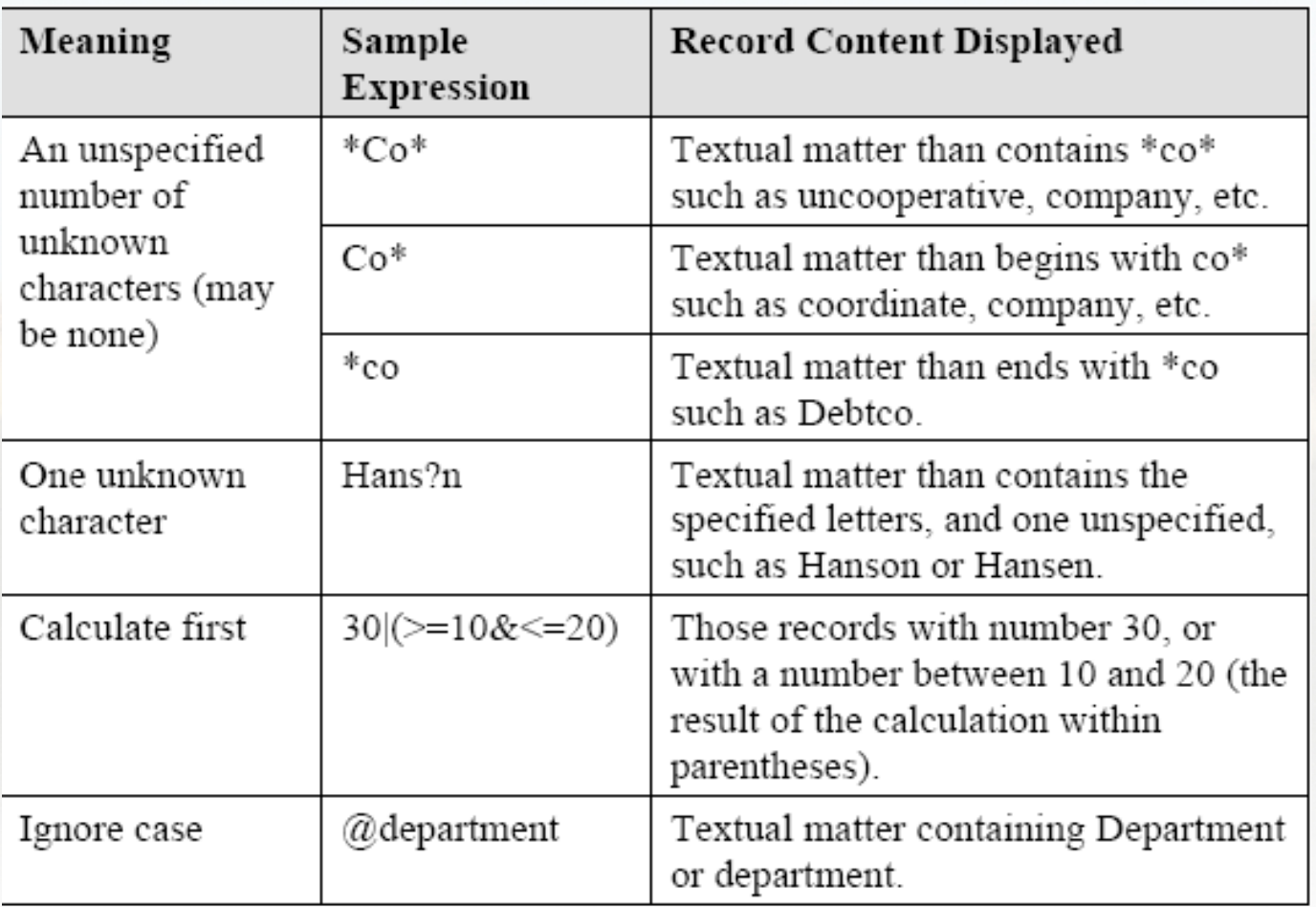

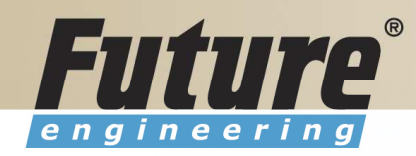

### **Filters V**

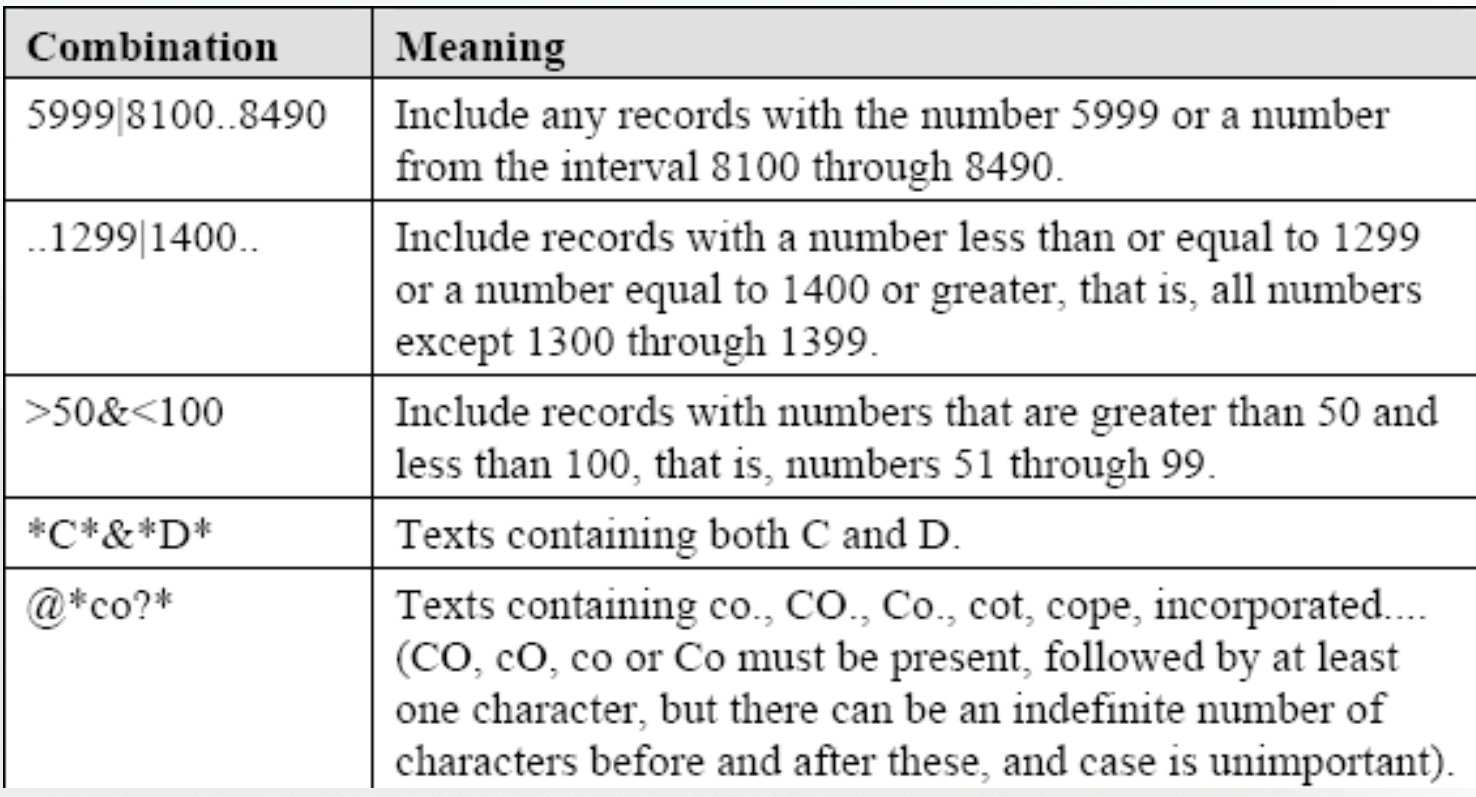

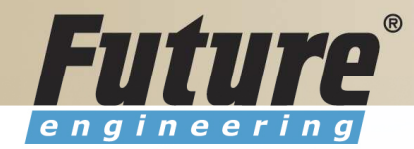

## Quick View of Icons and F Keys I

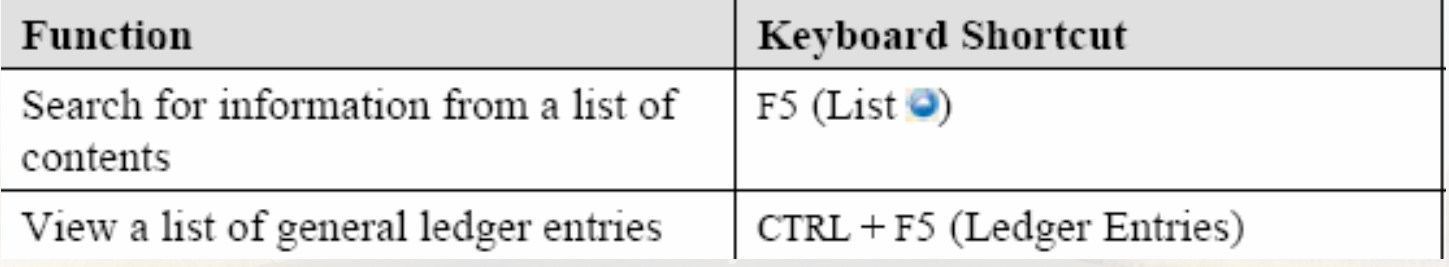

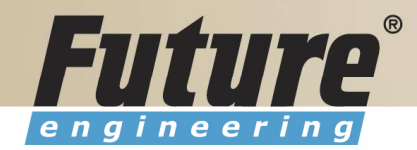

## Quick View of Icons and F Keys II

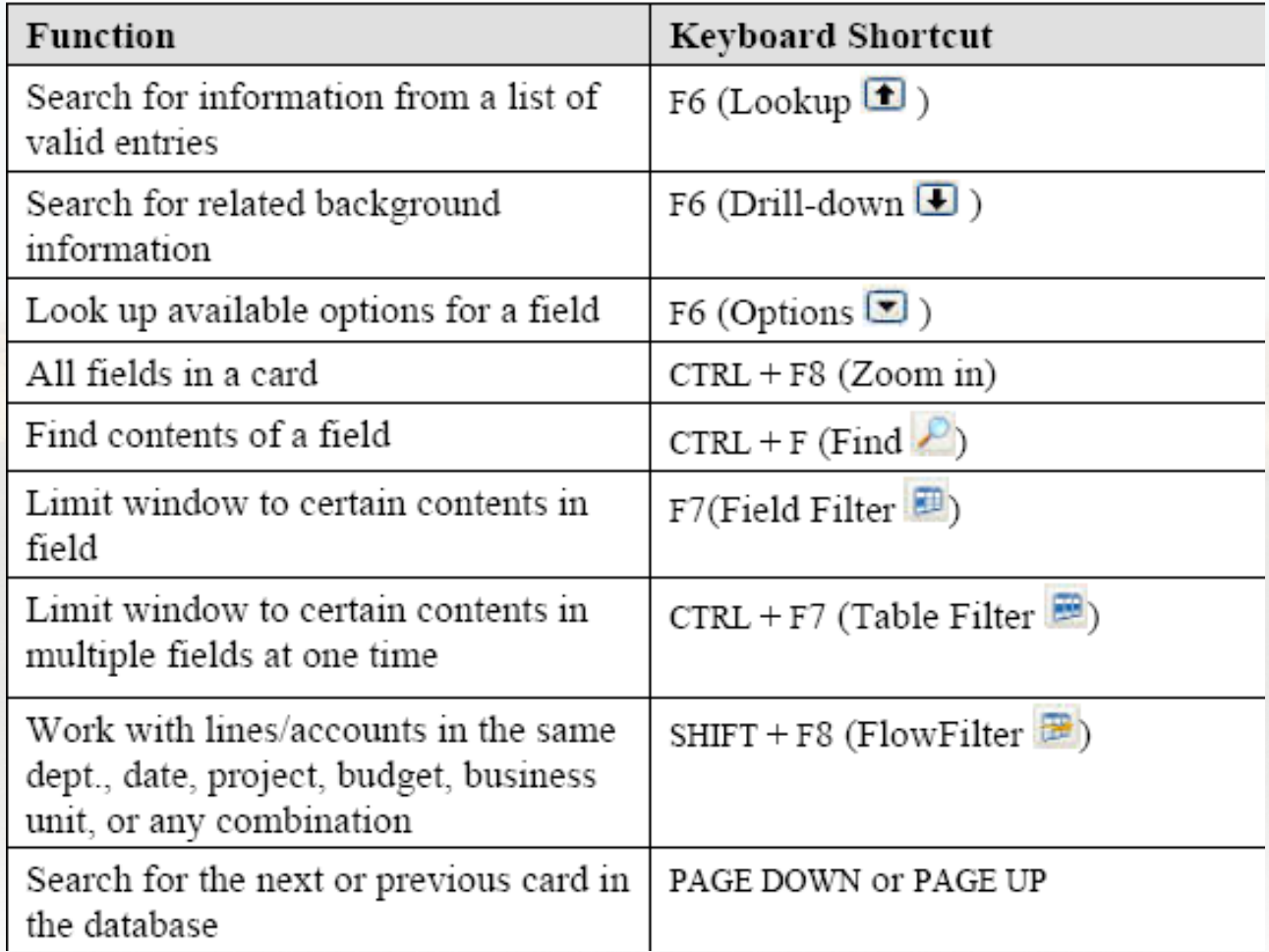

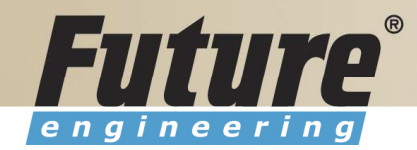

# Quick View Shortcut Keys <sup>I</sup>

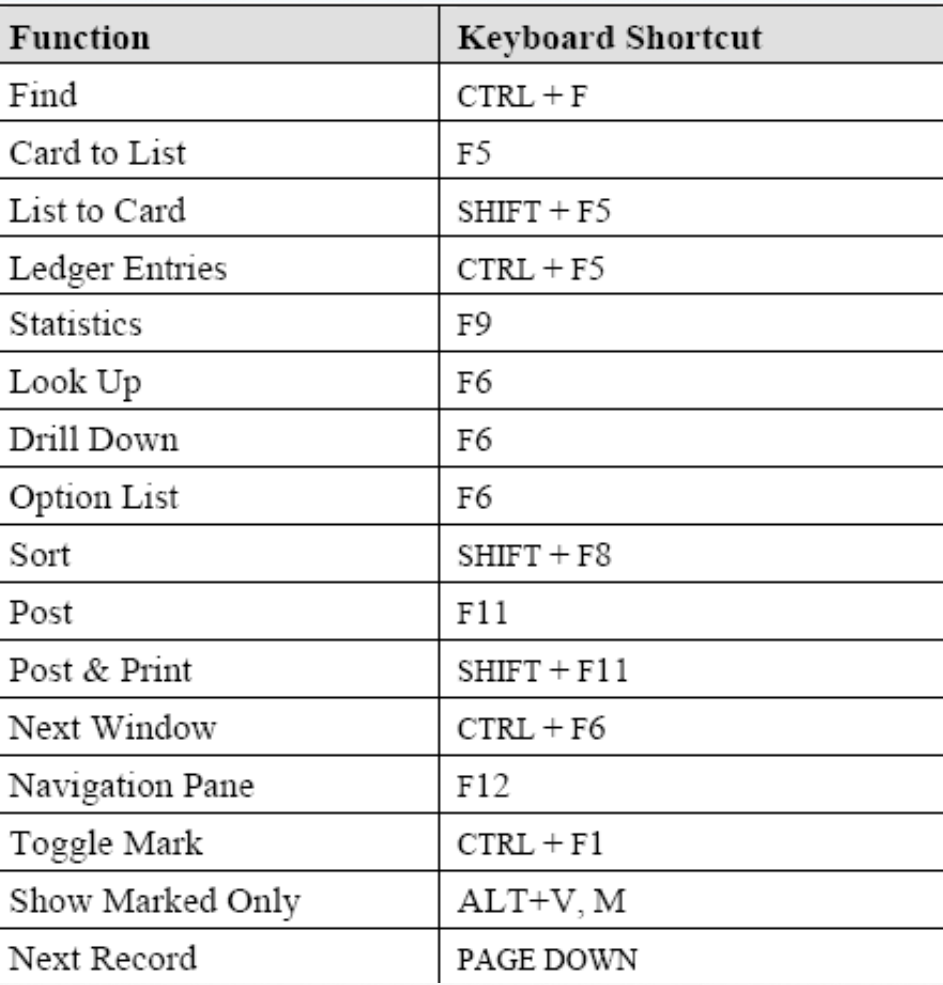

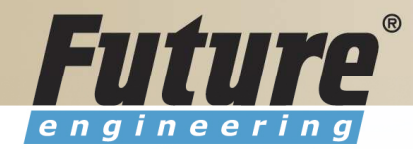

### Quick View Shortcut Keys II

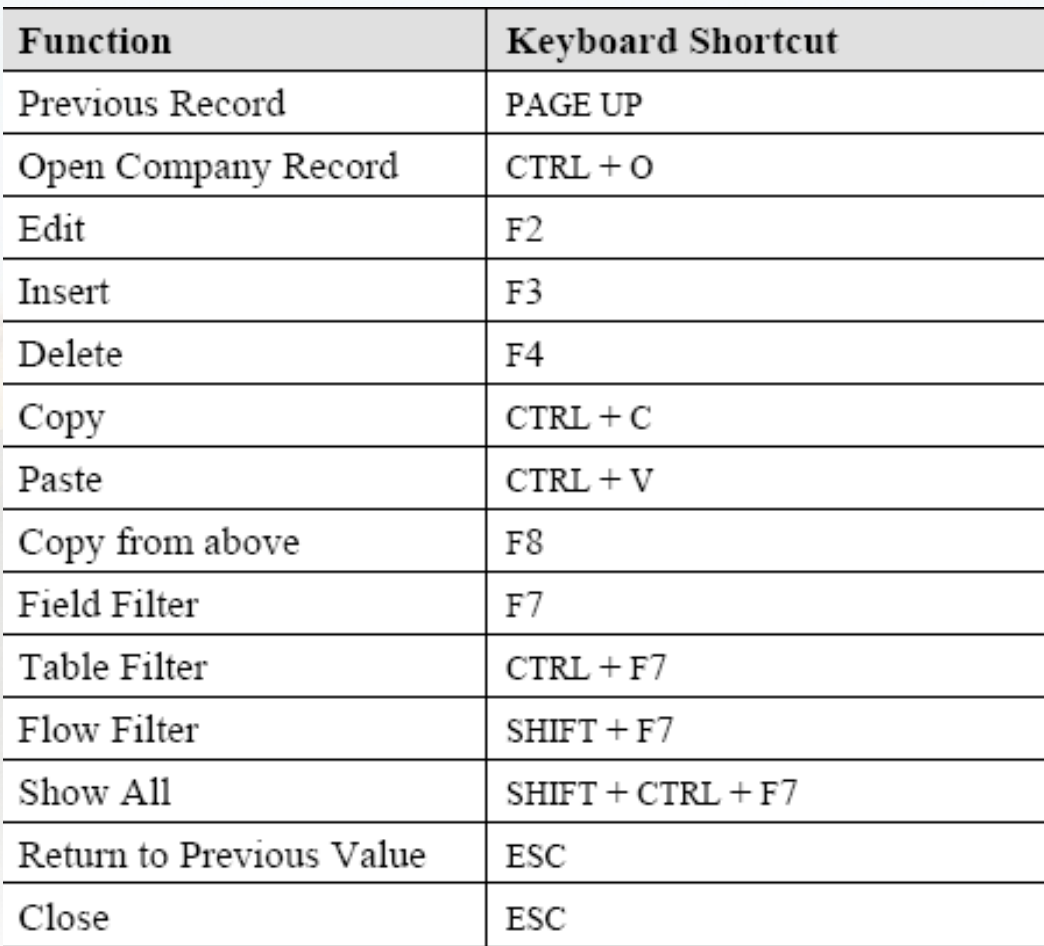

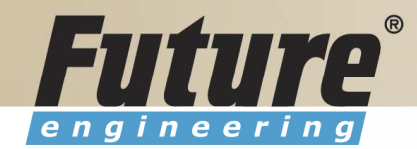

#### Searching

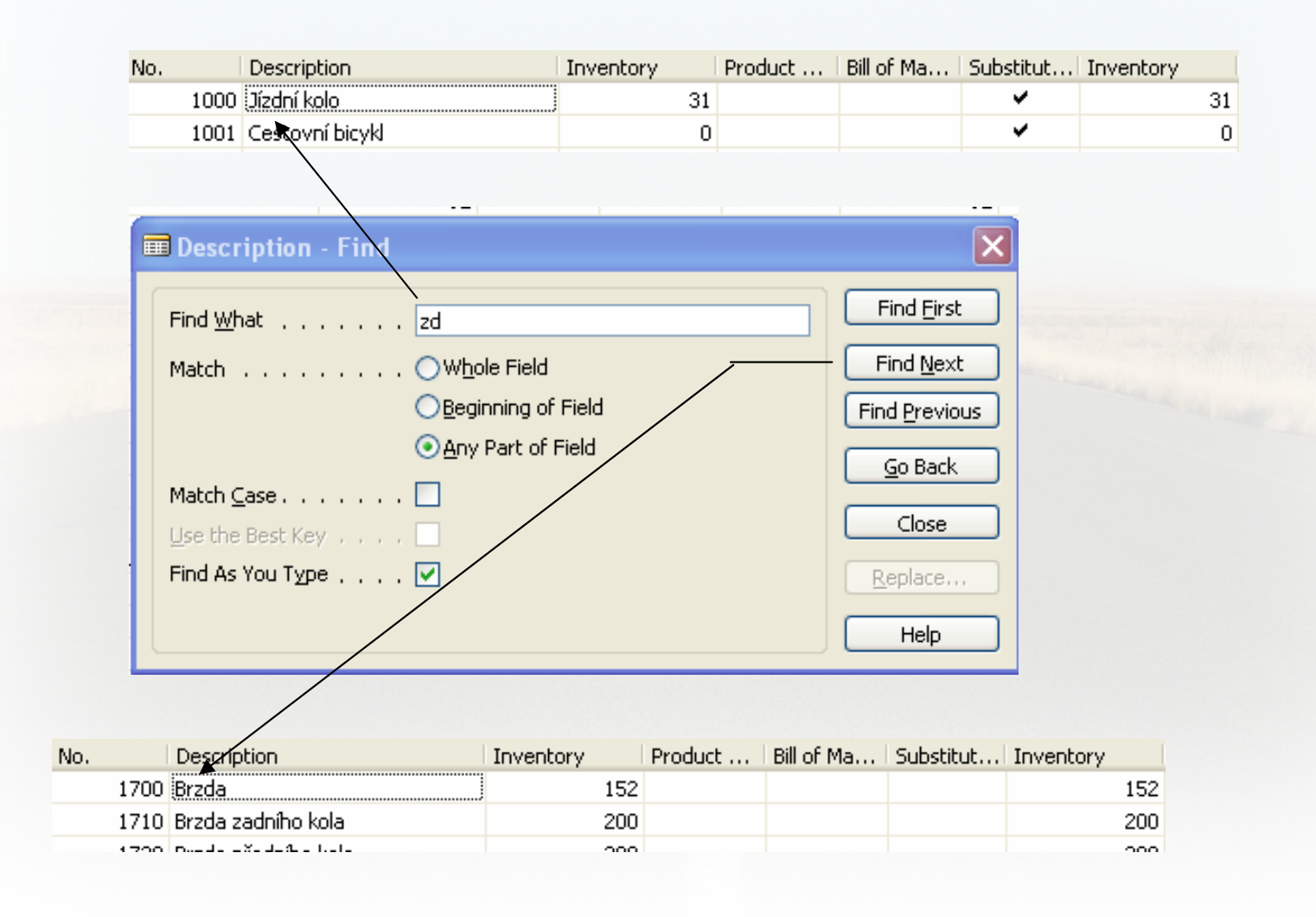

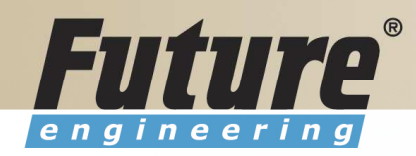

# **Sorting I**

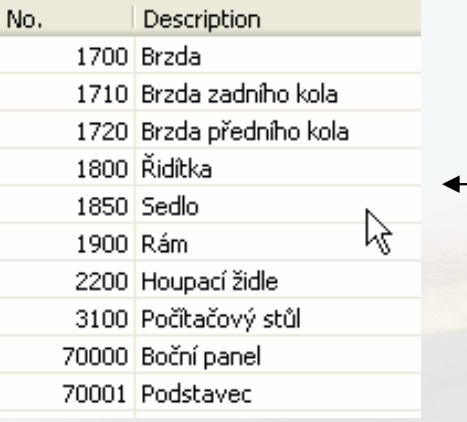

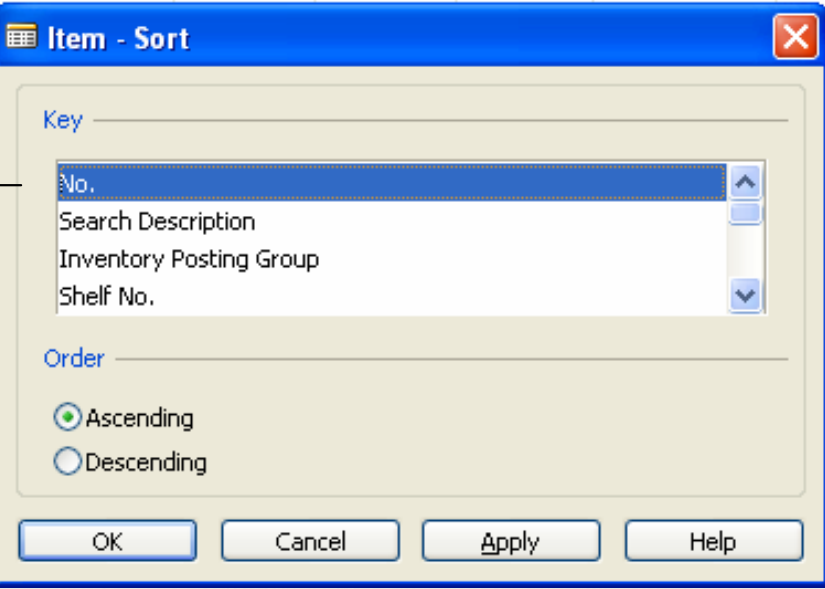

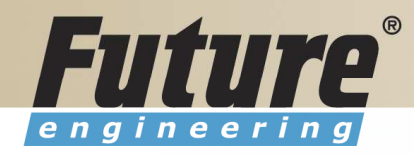

# Sorting II

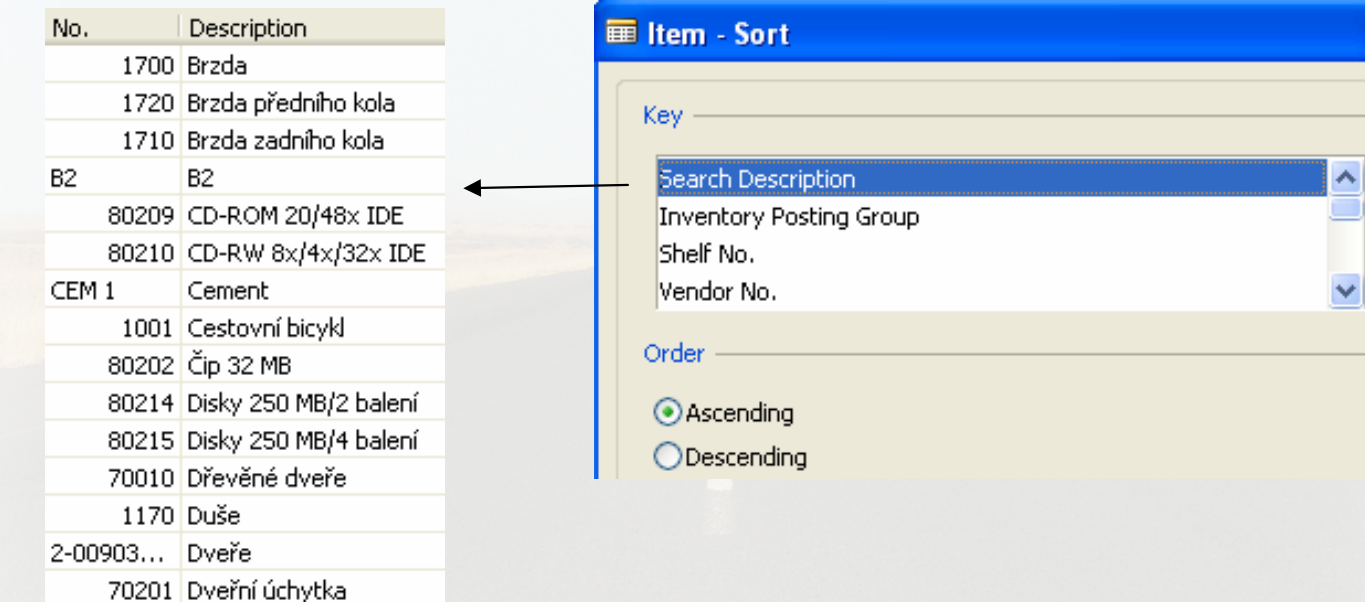

 $\overline{\mathbf{x}}$ 

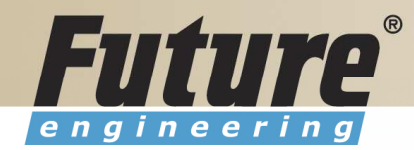

### Sorting III

Creation of the Table 60000 and Form 60000 – and enter data and keys ….

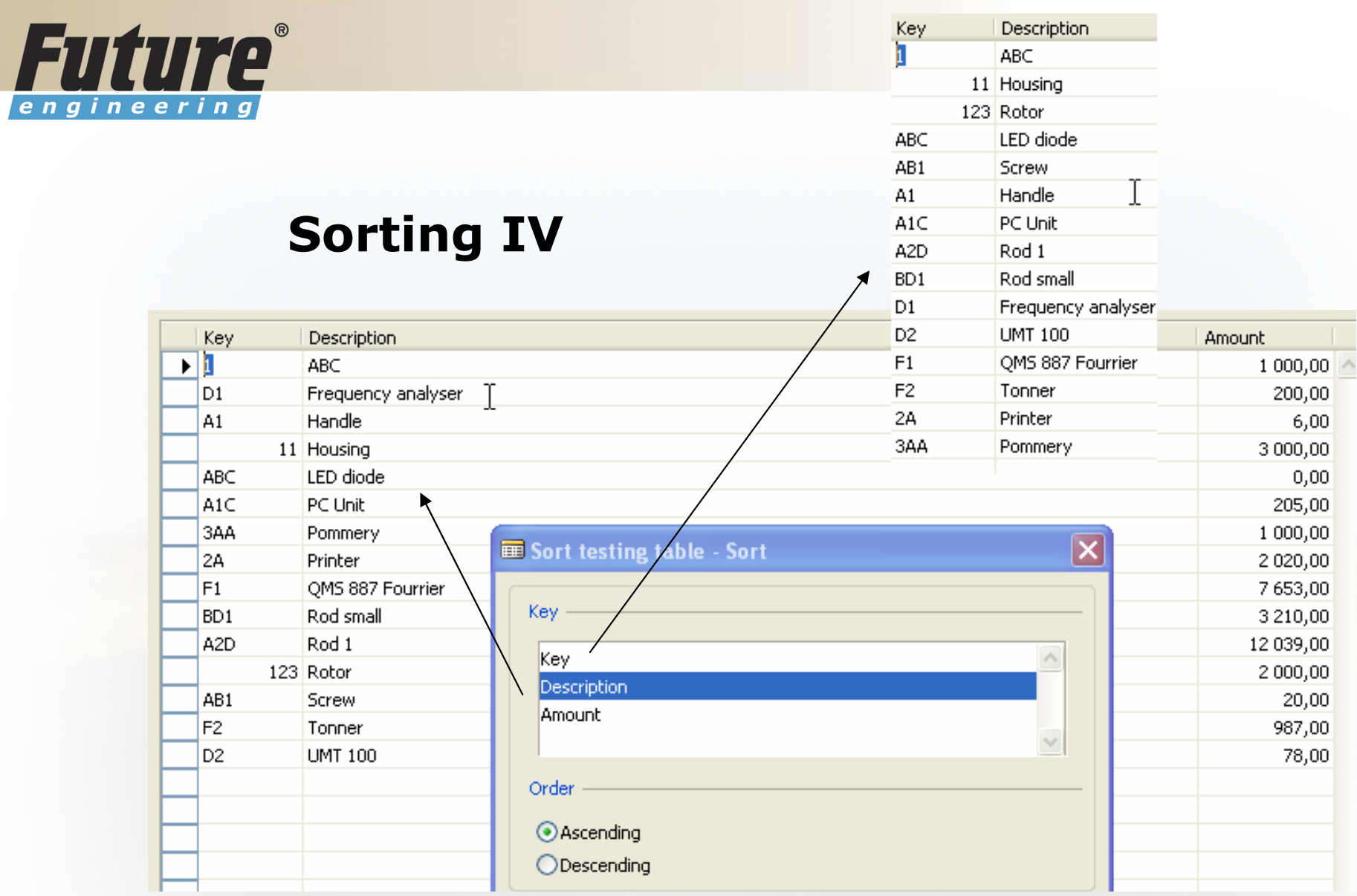

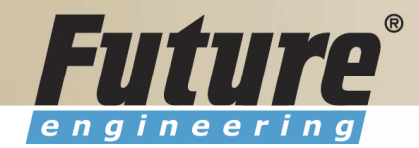

# DATA SECURITY

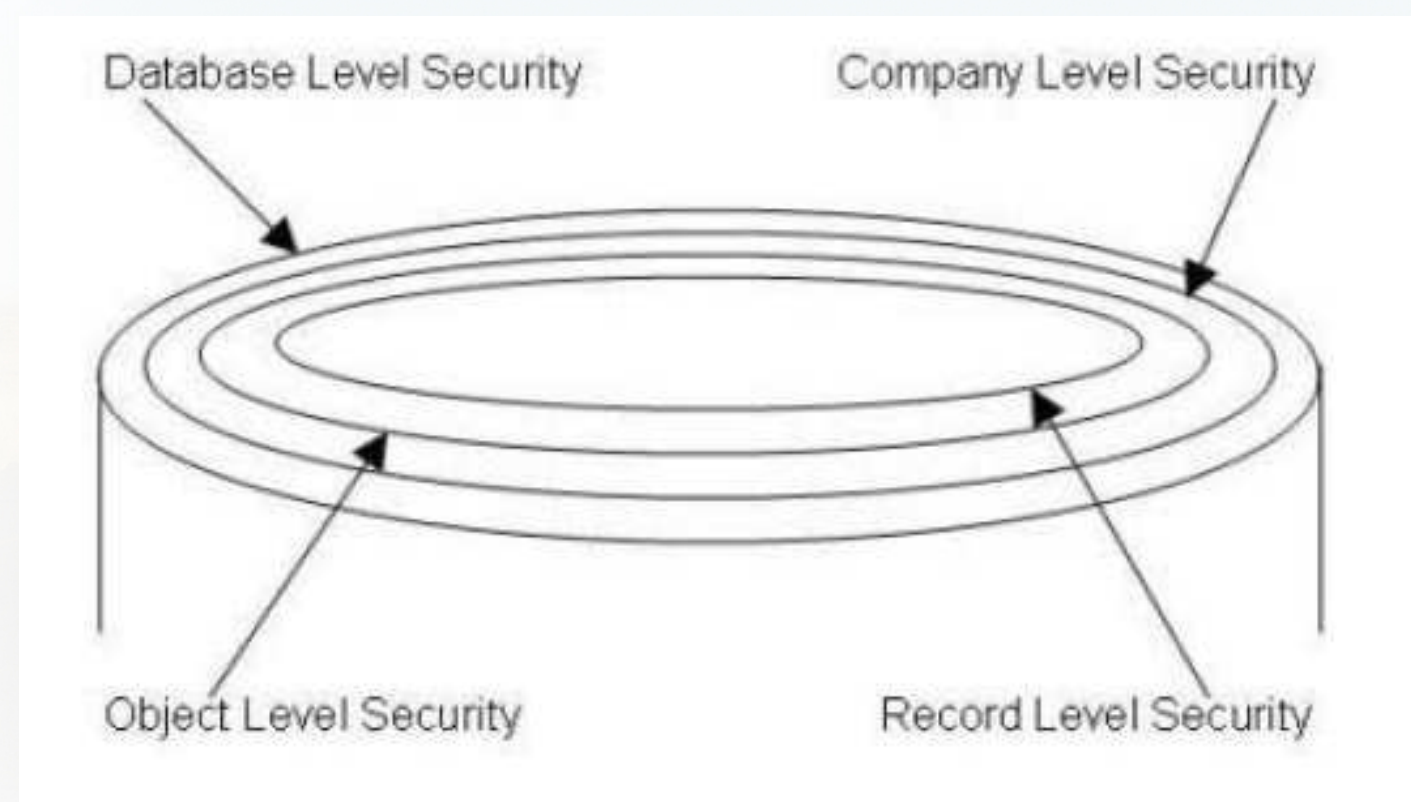

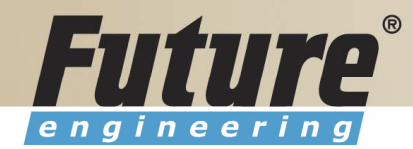

#### CHANGE LOG SETUP Security and control

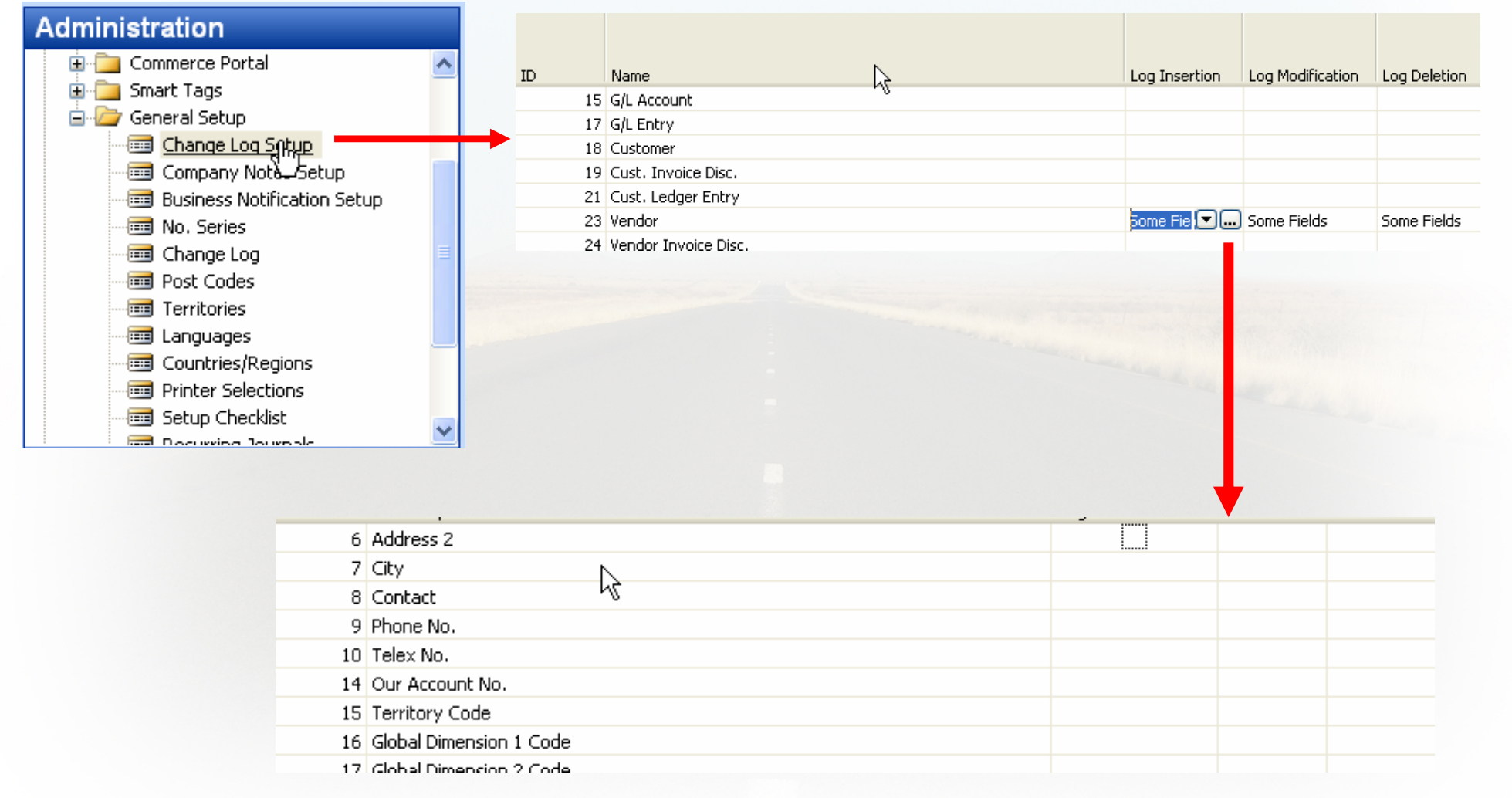

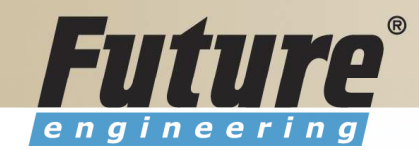

## ERP and its entries

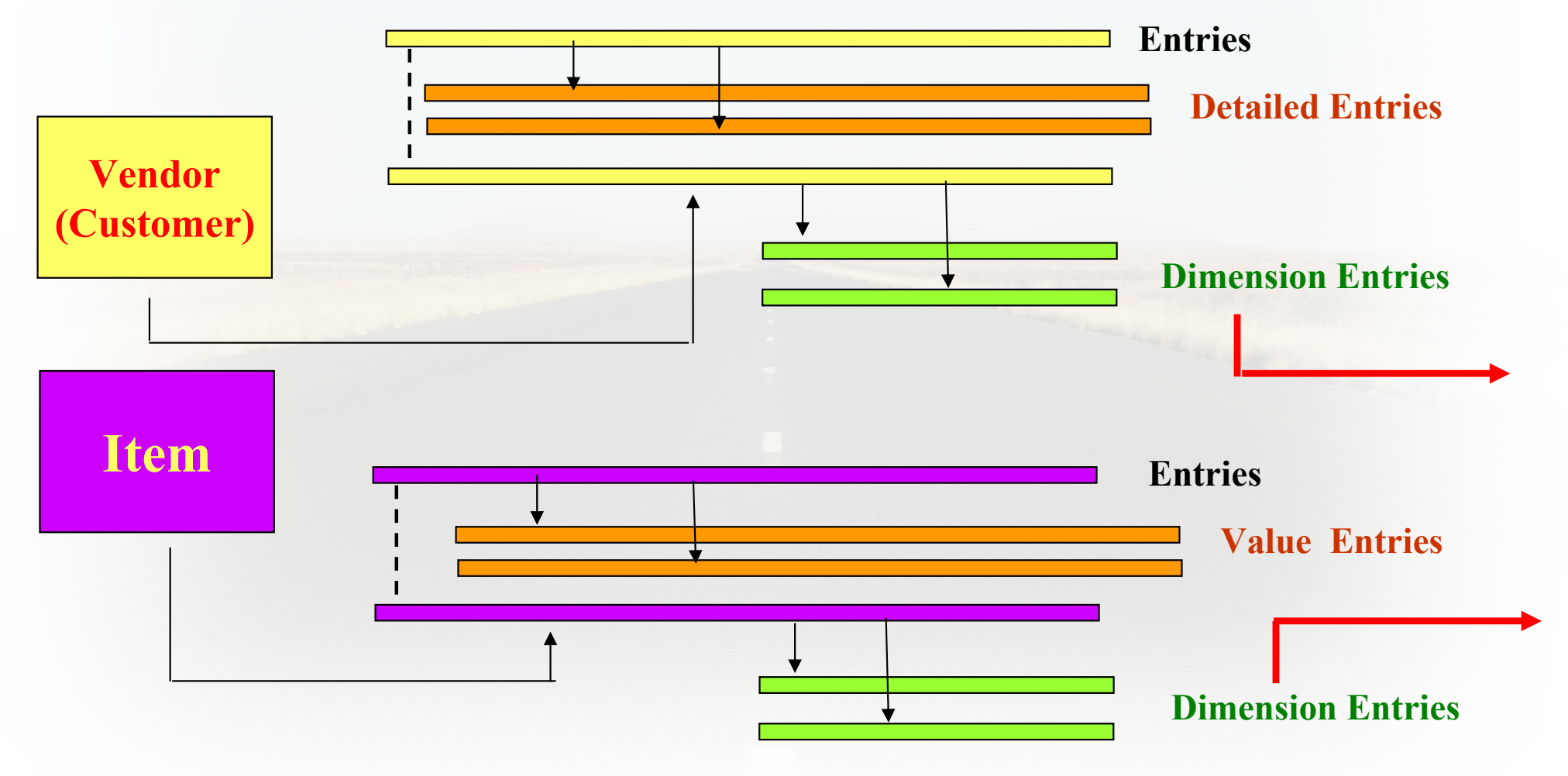

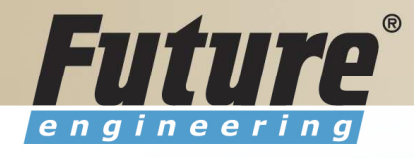

## Dimensions <sup>I</sup>

- •Global dimensions
- •Shorcut dimensions
- $\bullet$ Budget dimensions

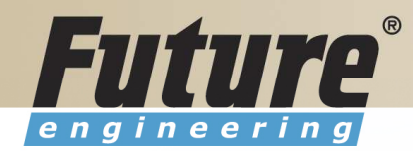

#### **Dimensions II**

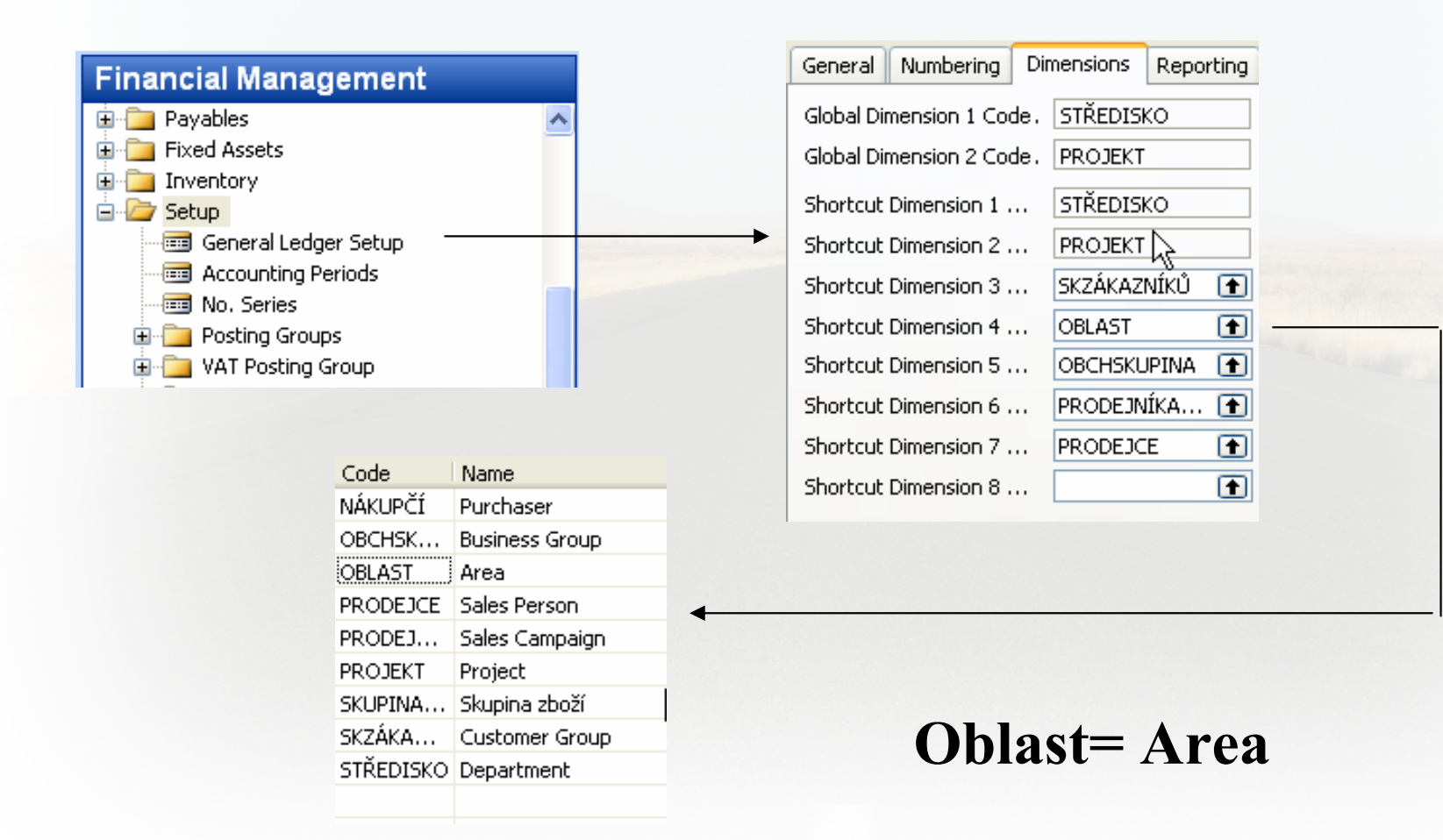

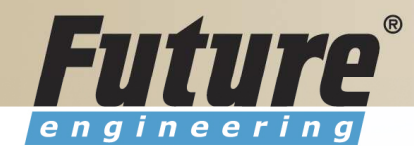

# **Dimenions III**

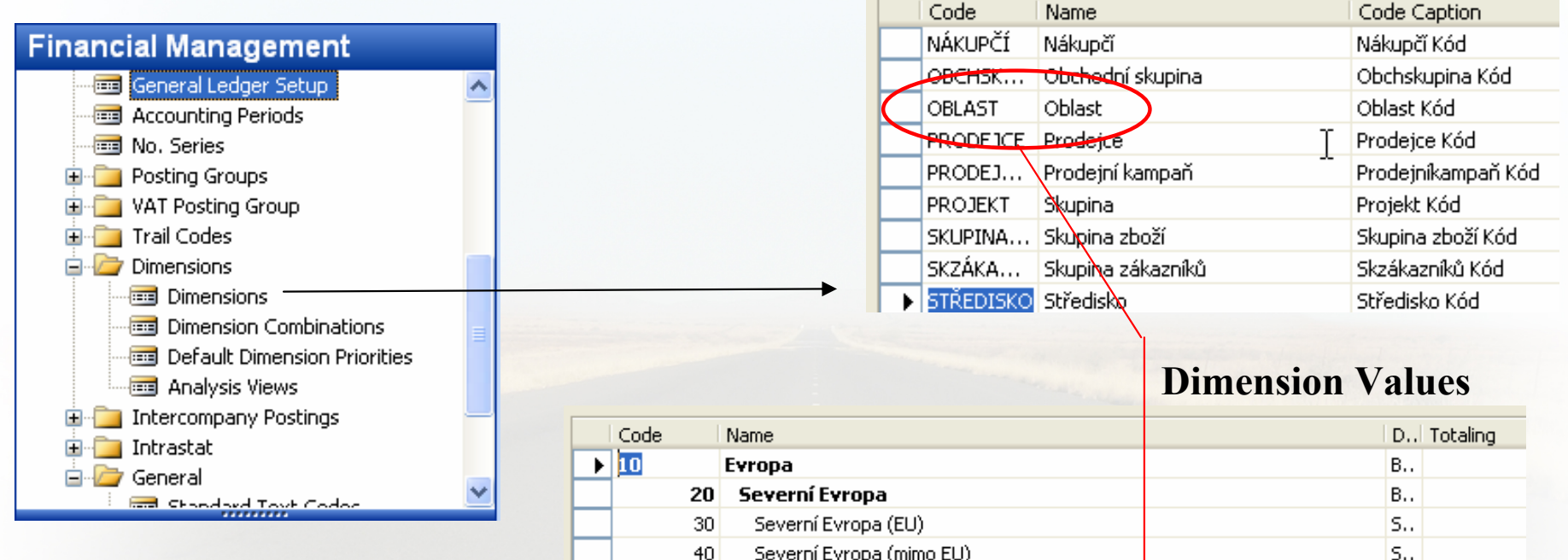

**Go to the Navision** to see combinations..

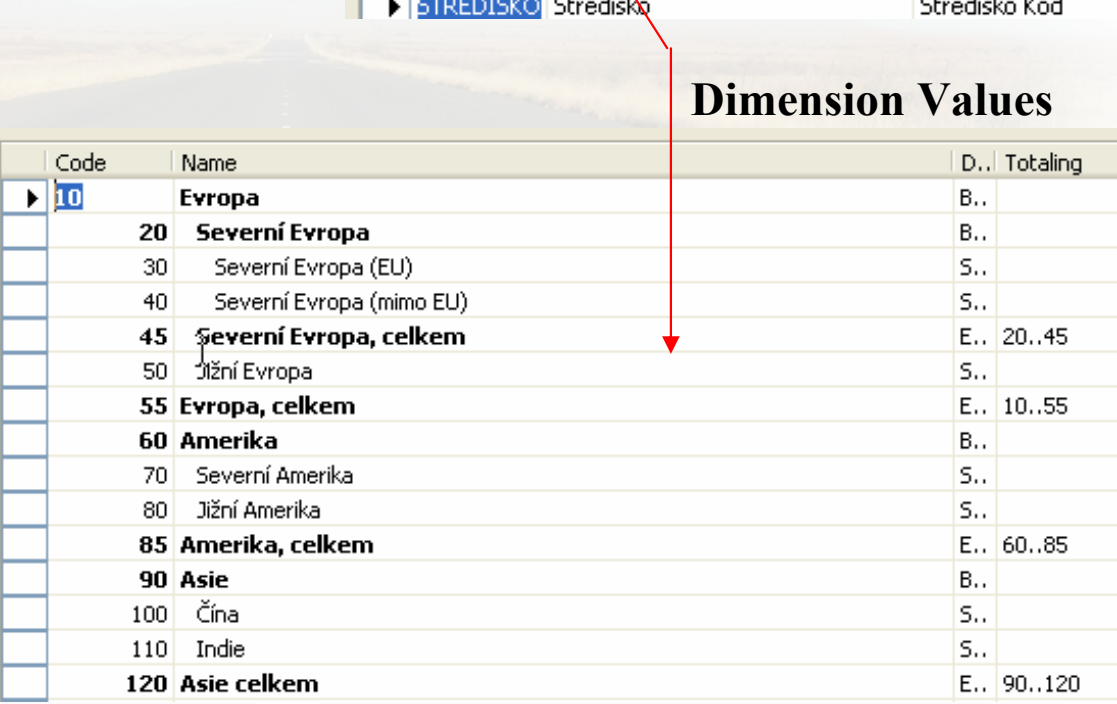

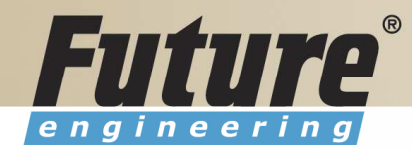

## Dimensions (Budget Dim) IV

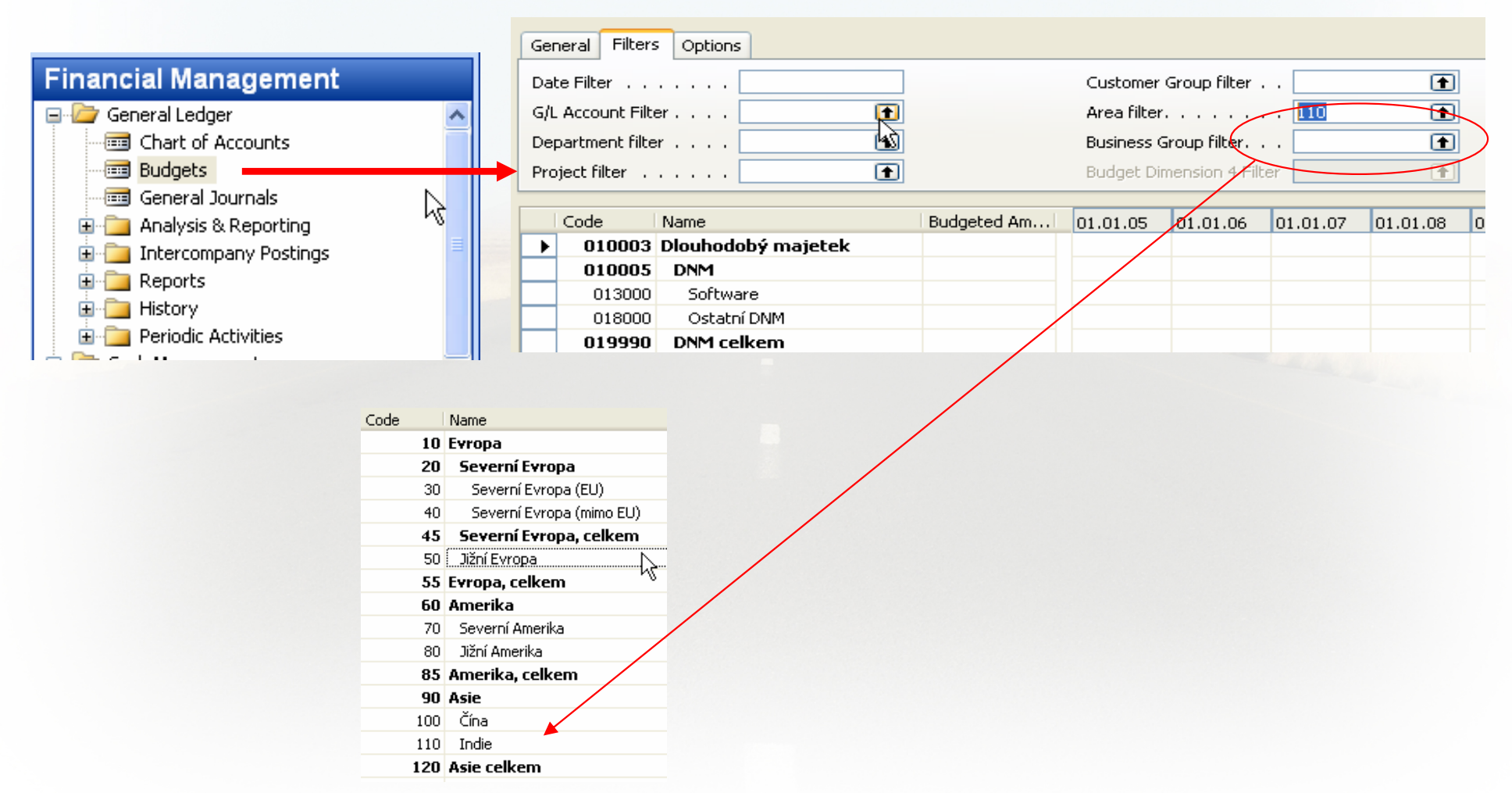

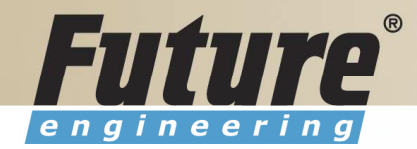

#### Database Version I - Optimistic Concurrency

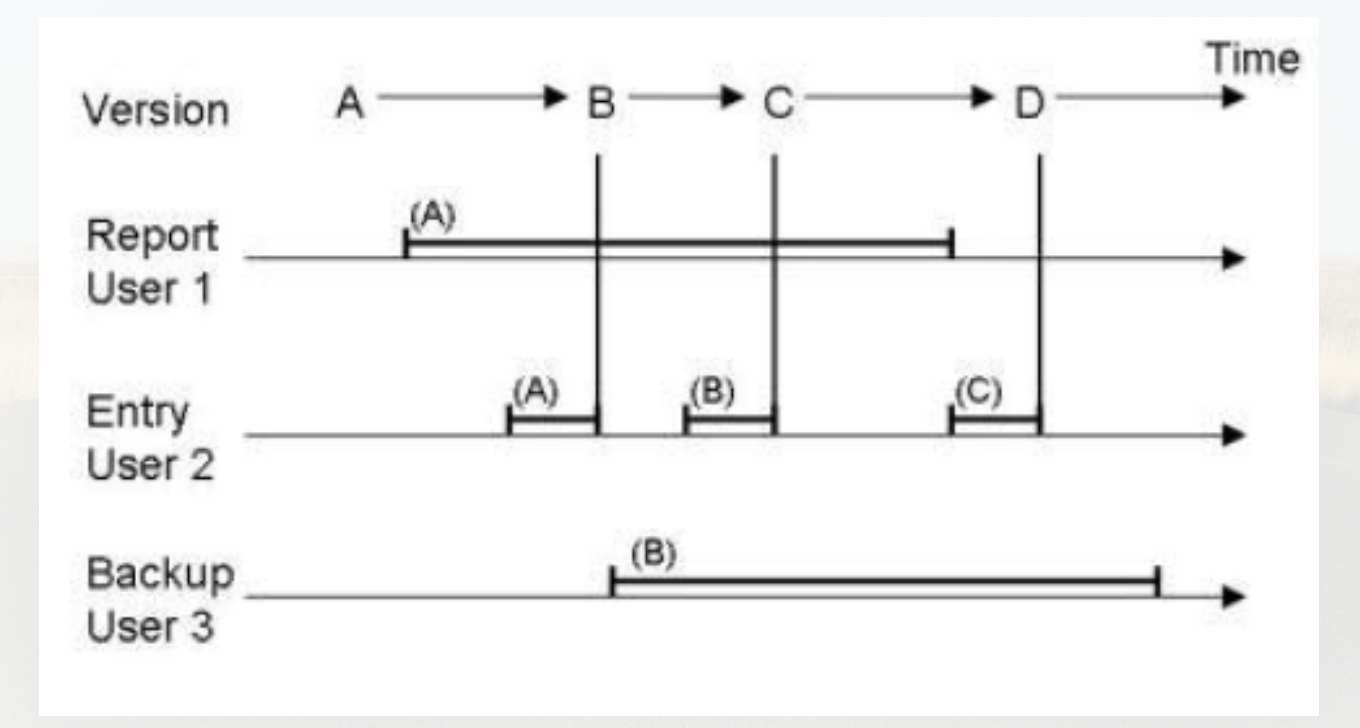

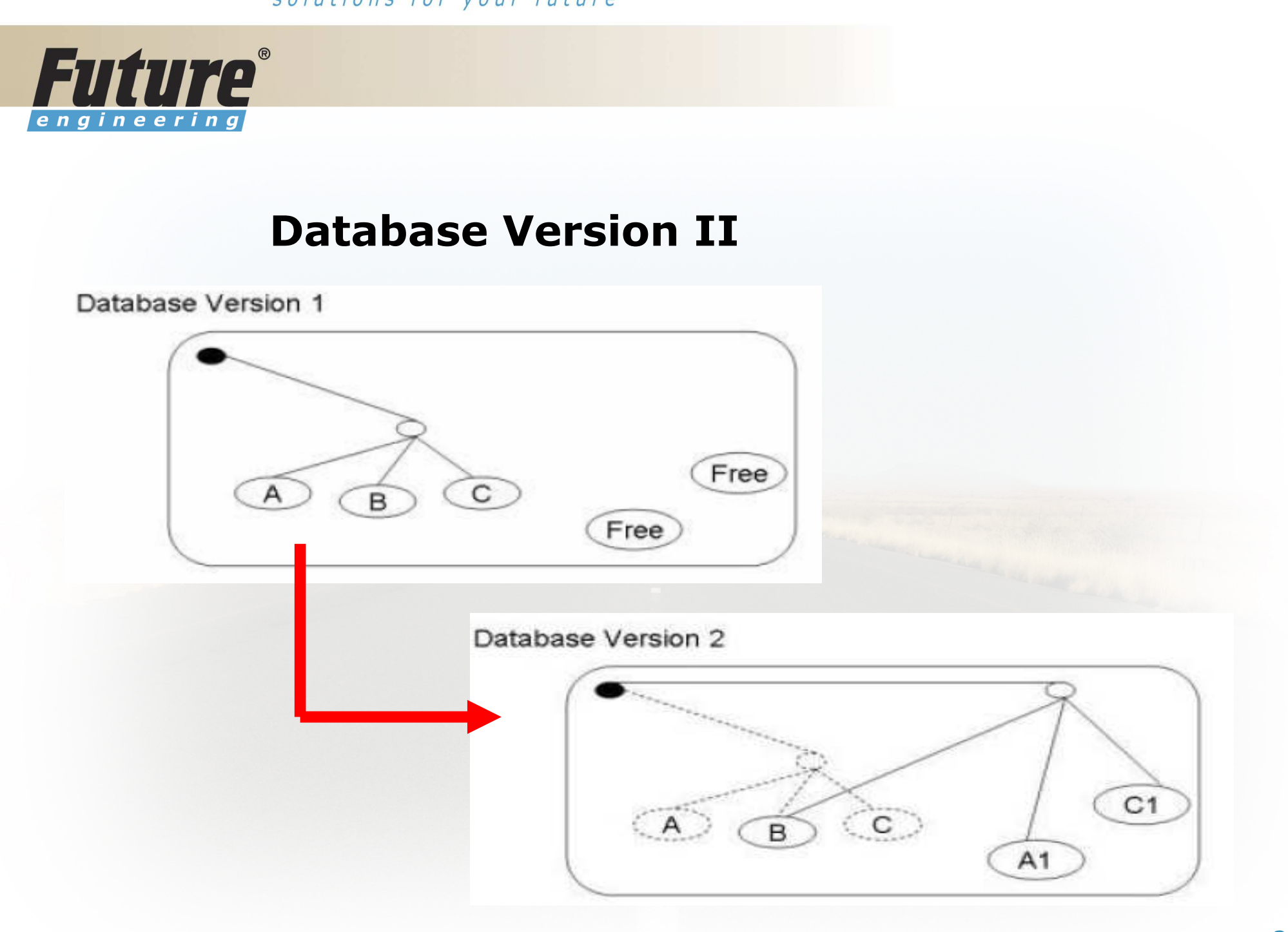

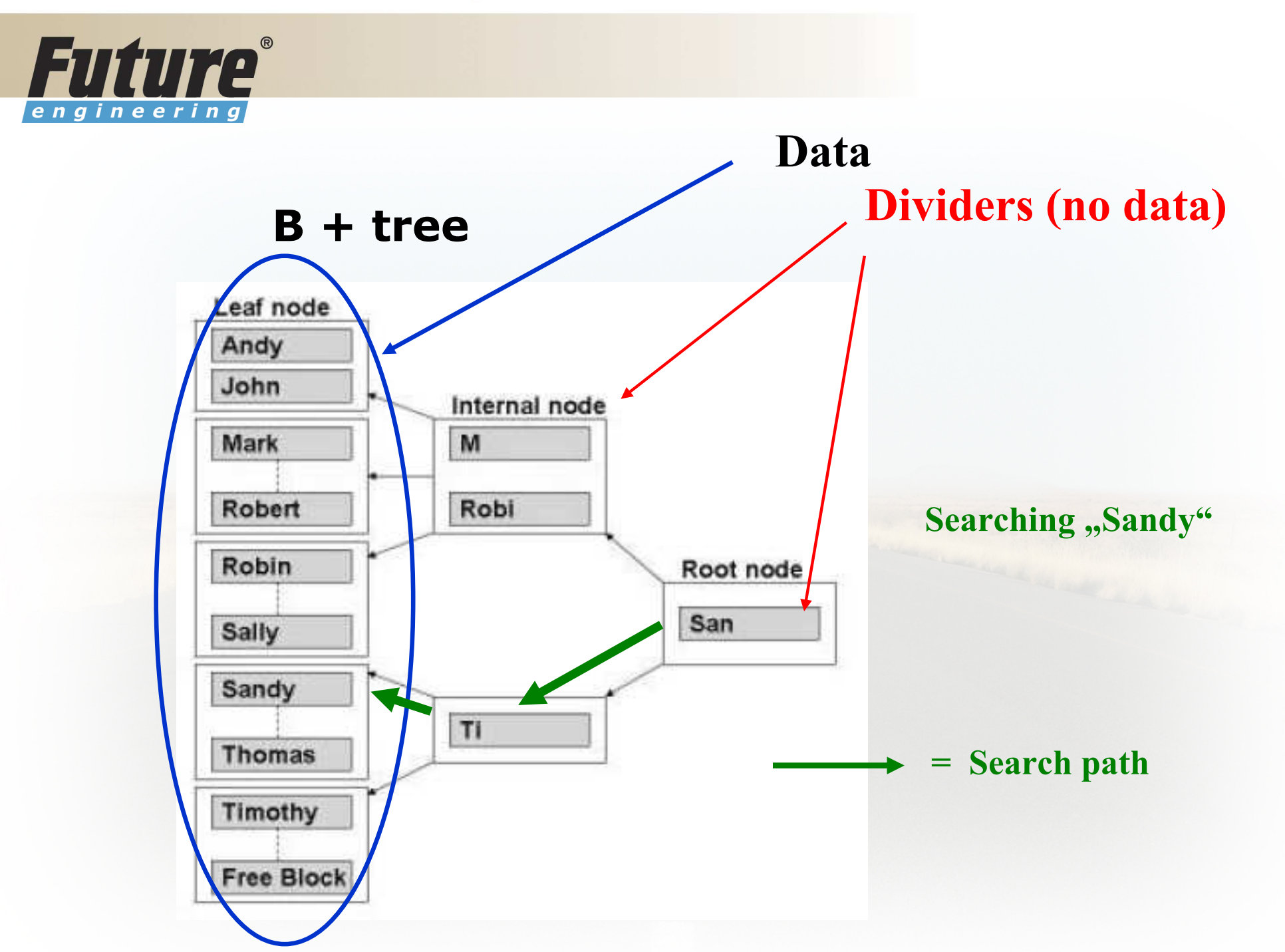

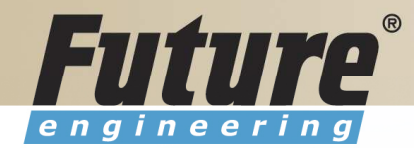

#### Processing overview – chapter 3 (8324A)

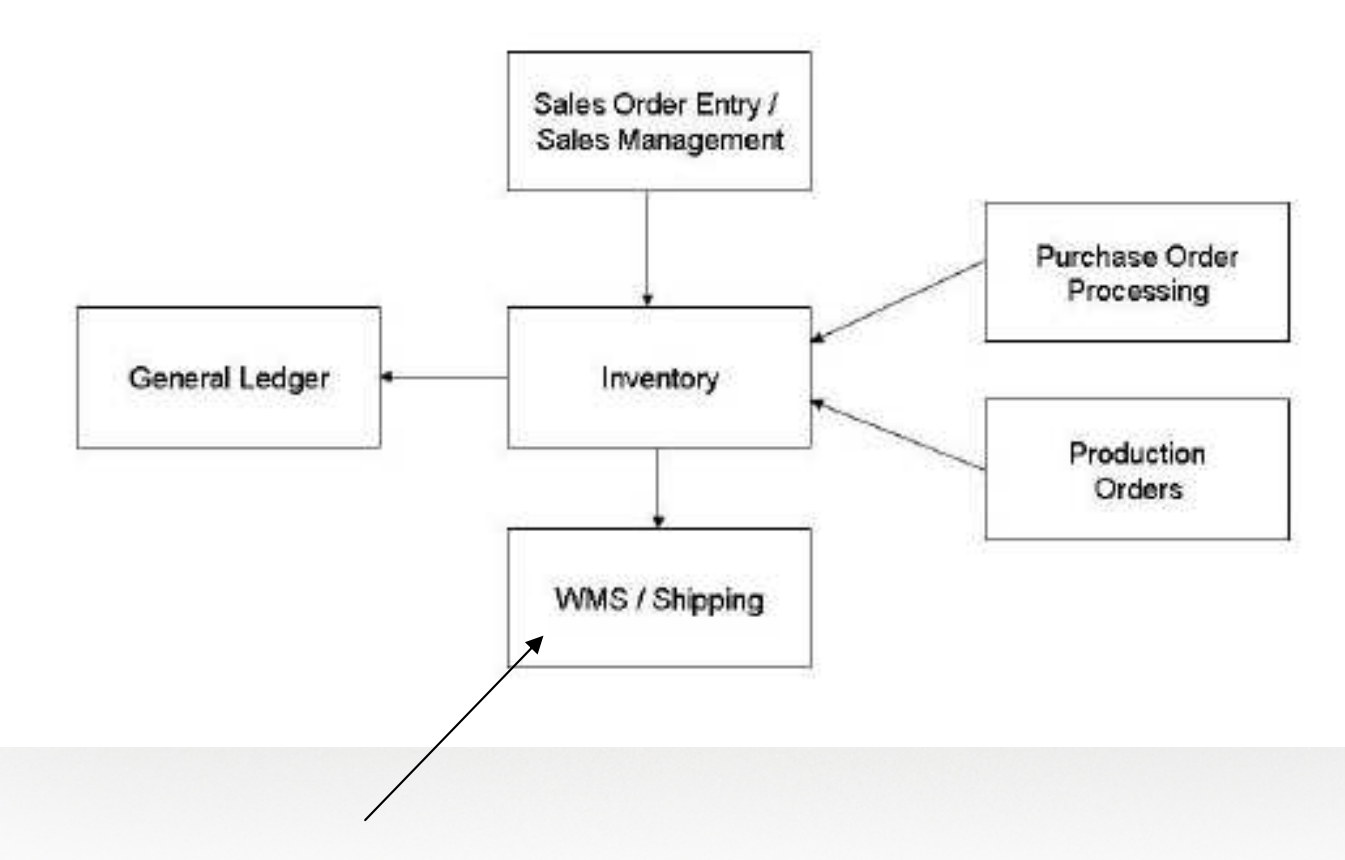

Warehouse Management System

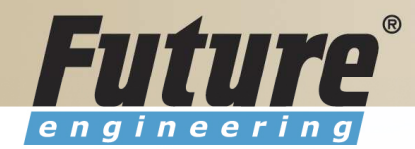

#### Purchase, payables and General ledger Processing – chapter 3 (8324A)

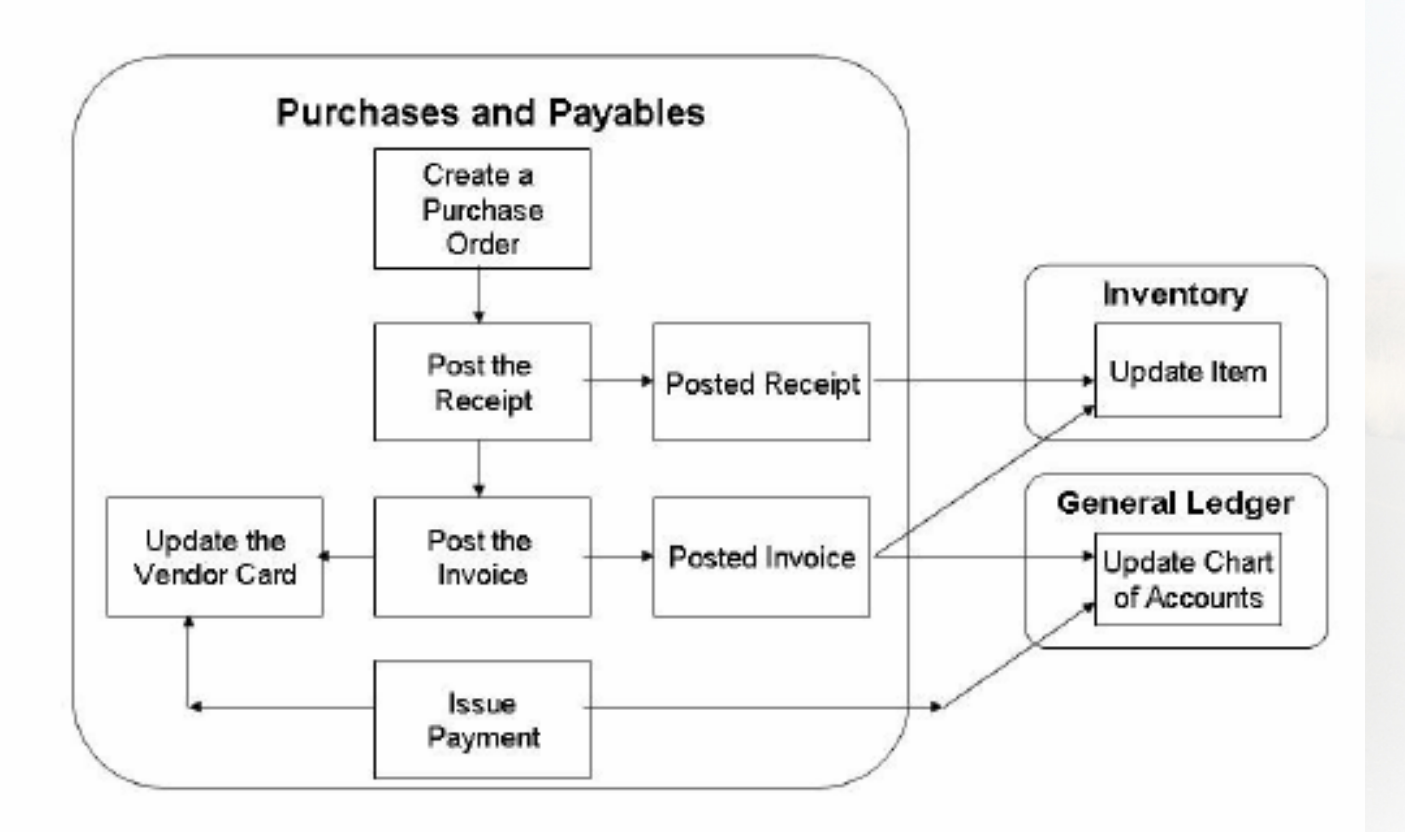

38

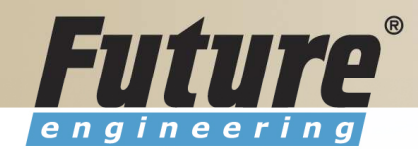

# Inventory posting as a result ofBusiness Cases (Sale, Purchase,..) – 2 phases

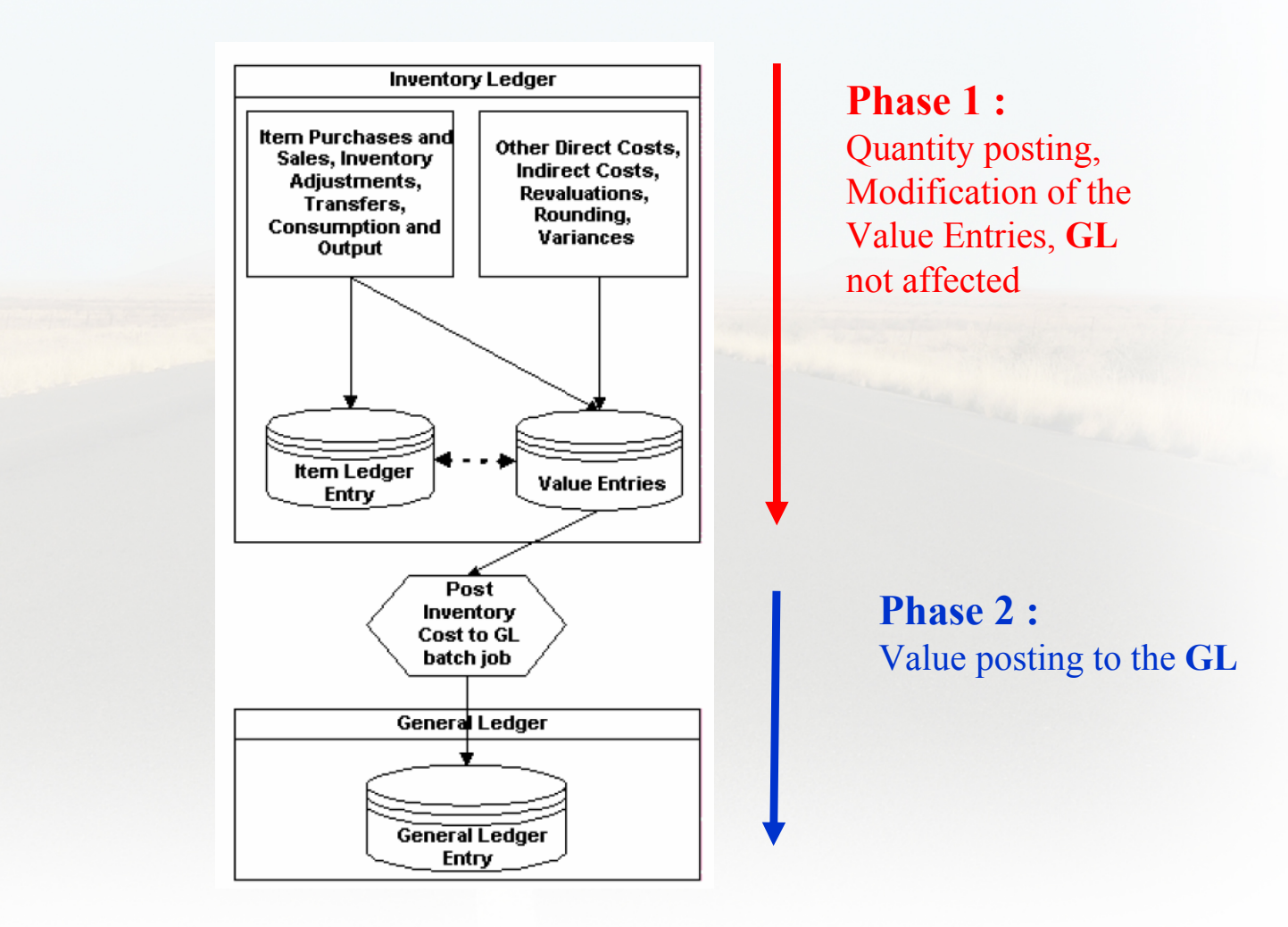

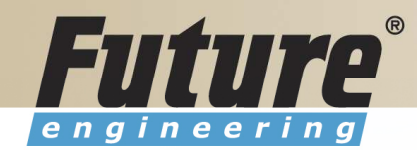

#### Vendor setup

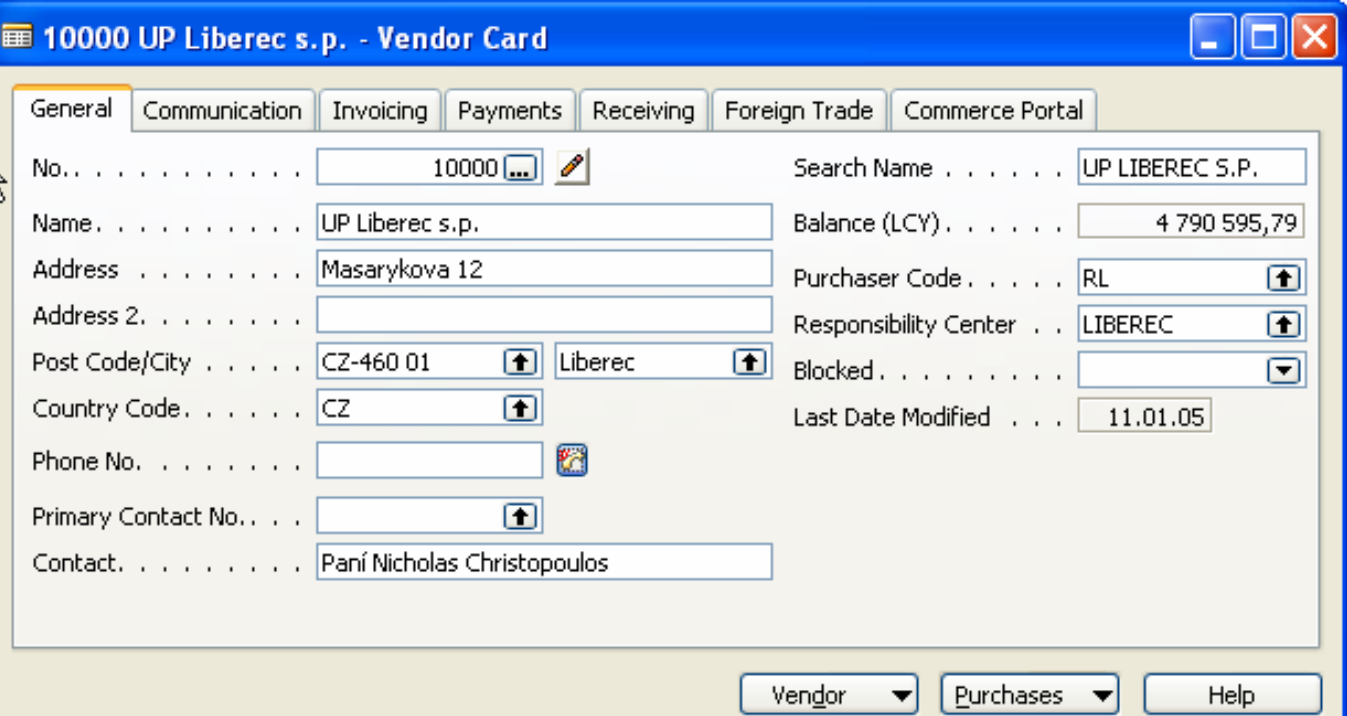

# Other folders will be explained ON-LINE

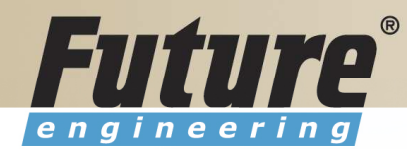

# Item setup

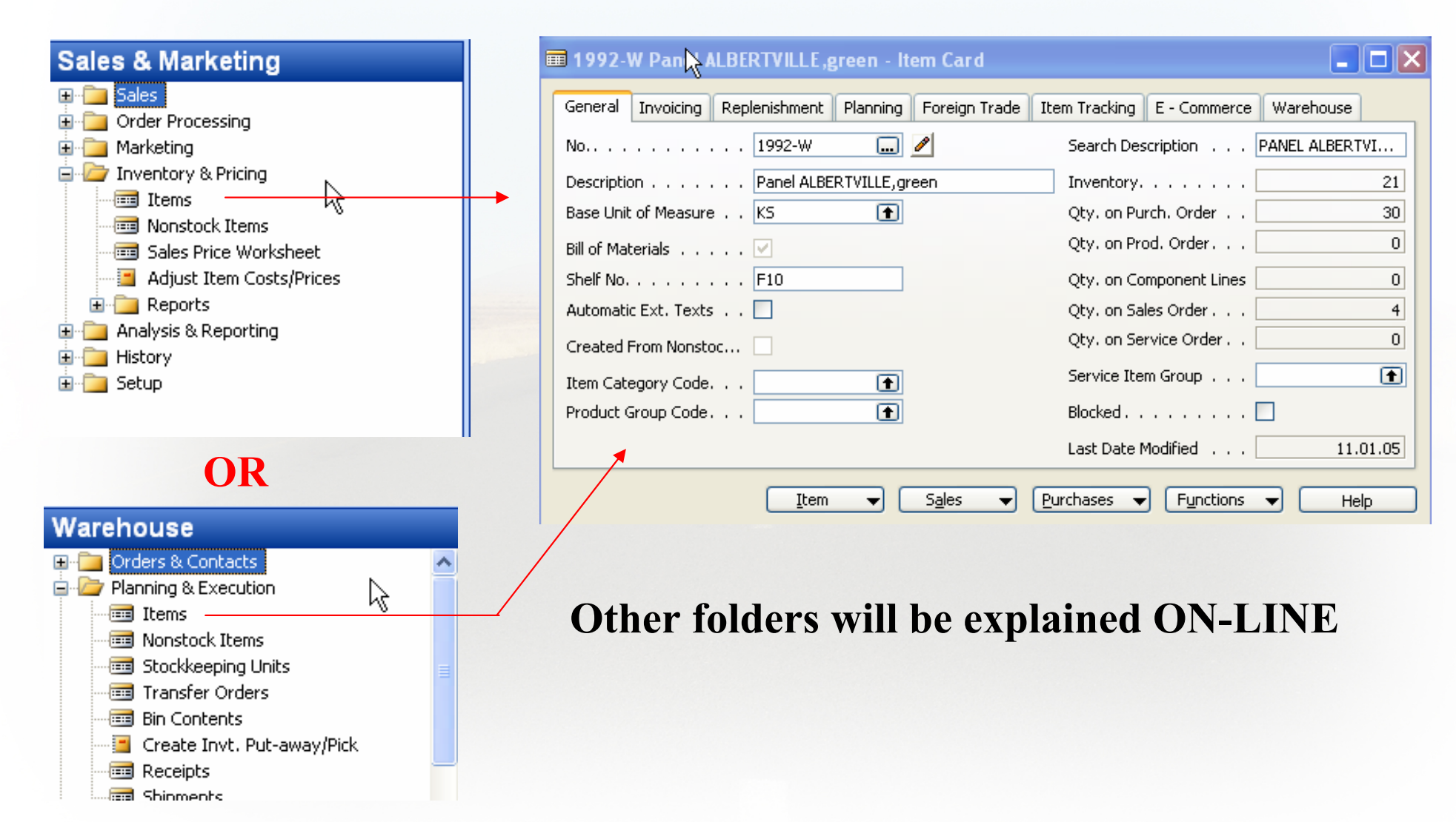

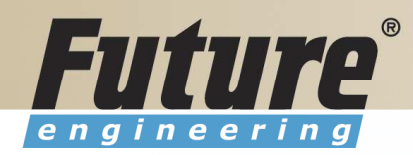

# Purchase Order Processing

#### **Purchase E** Order Processing ⊣ब्बी Vendors **画** Contacts 画 Quotes **Forders Blanket Orders** File Transfer Orders Invoices **Ford** Credit Memos **Real** Advances Reverse Auctions

Item

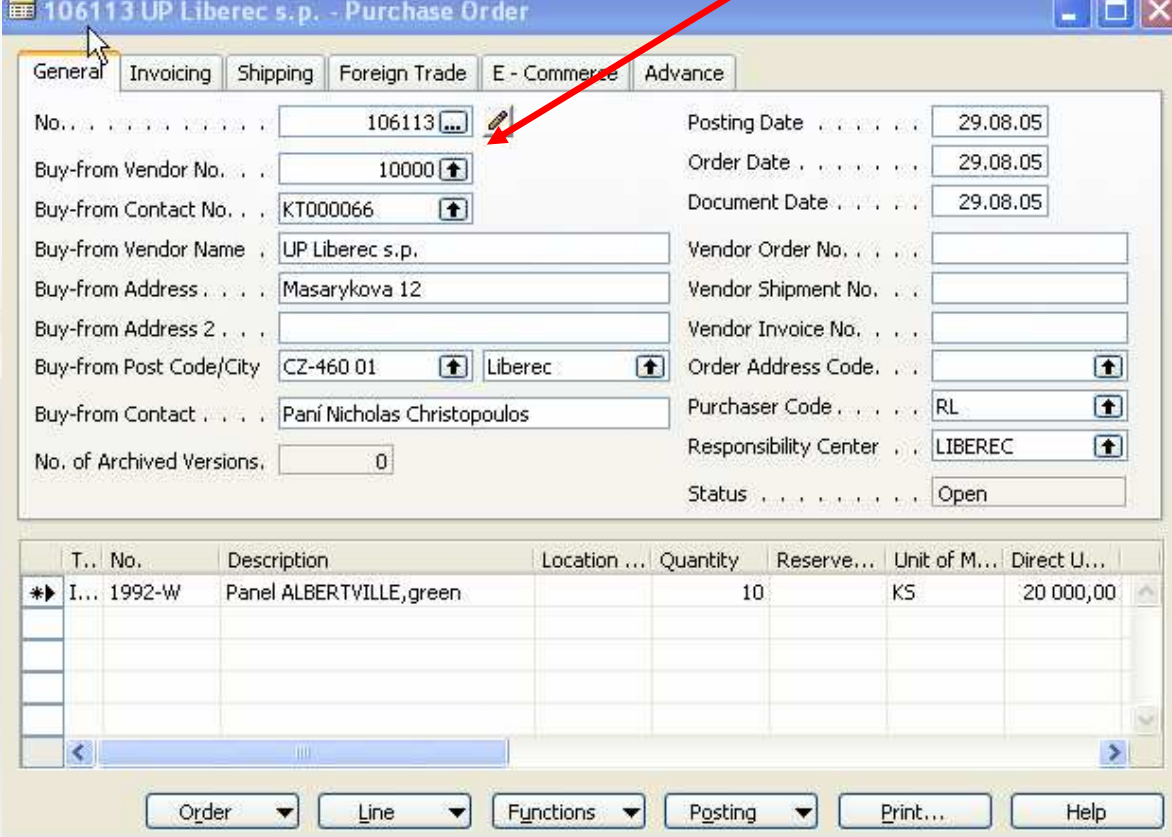

Vendor

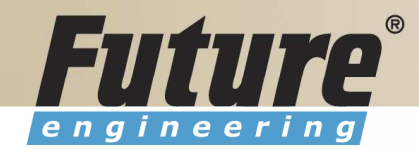

# Posting of the Purchase Order (PO)

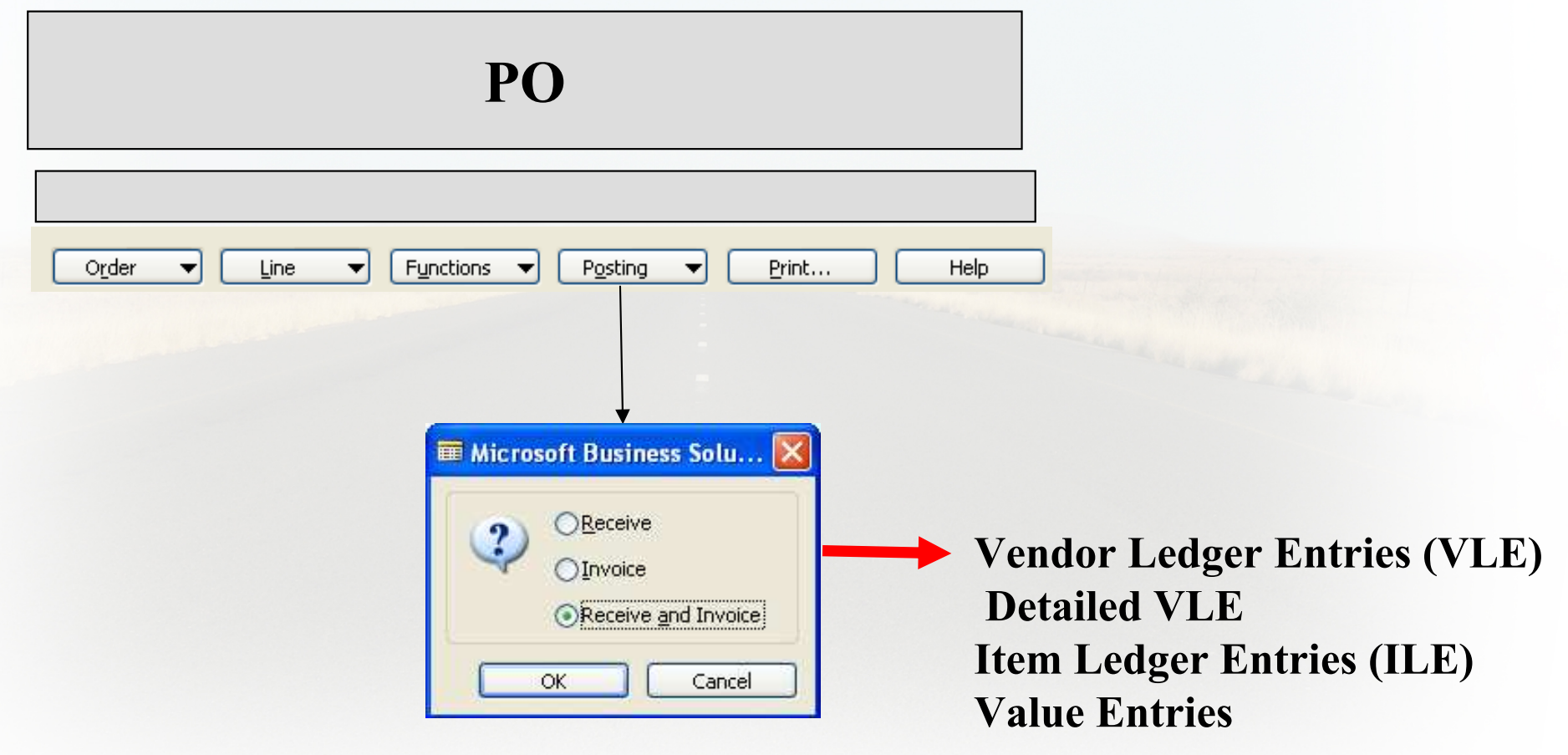

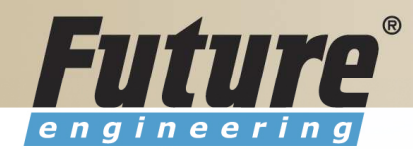

#### Payables Processing Vendor –Summary Aging Report

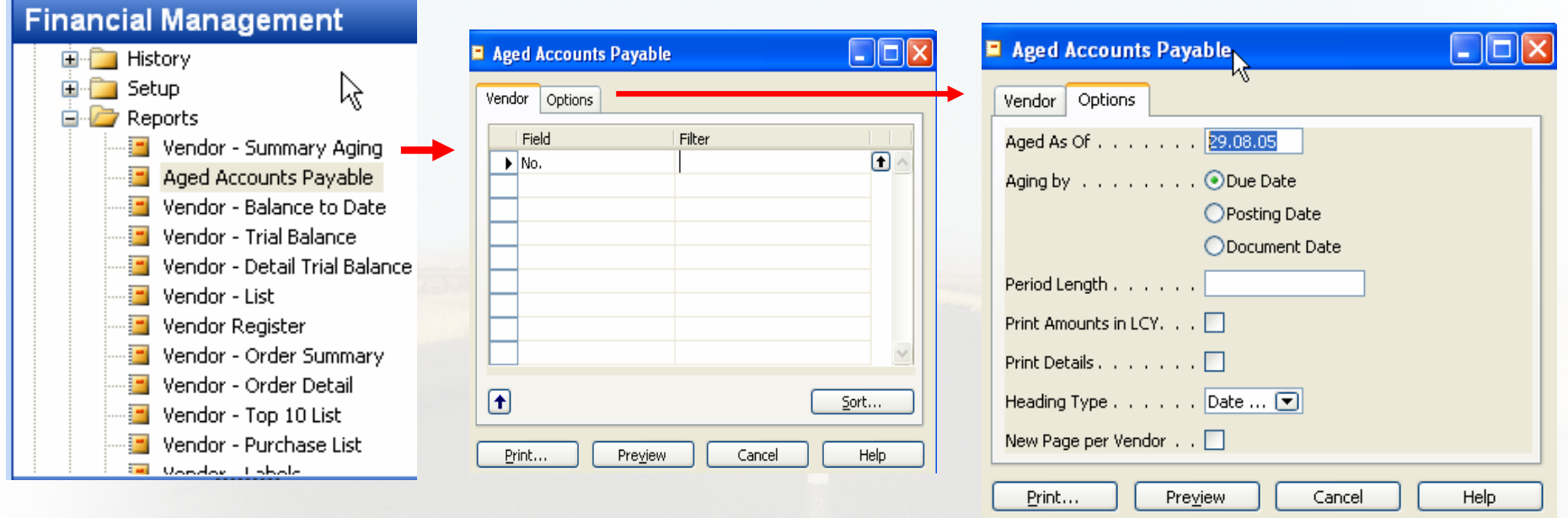

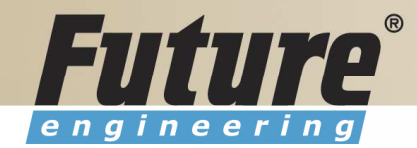

#### **Payables Processing Vendor - Payment Journals I**

#### **Financial Management E** Receivables  $\aleph$ **E** Payables <sup>…</sup>ब्ब्ब् Purchase Journals Payment Journals **Fig.** Invoices **Fig.** Credit Memos **But** Advances

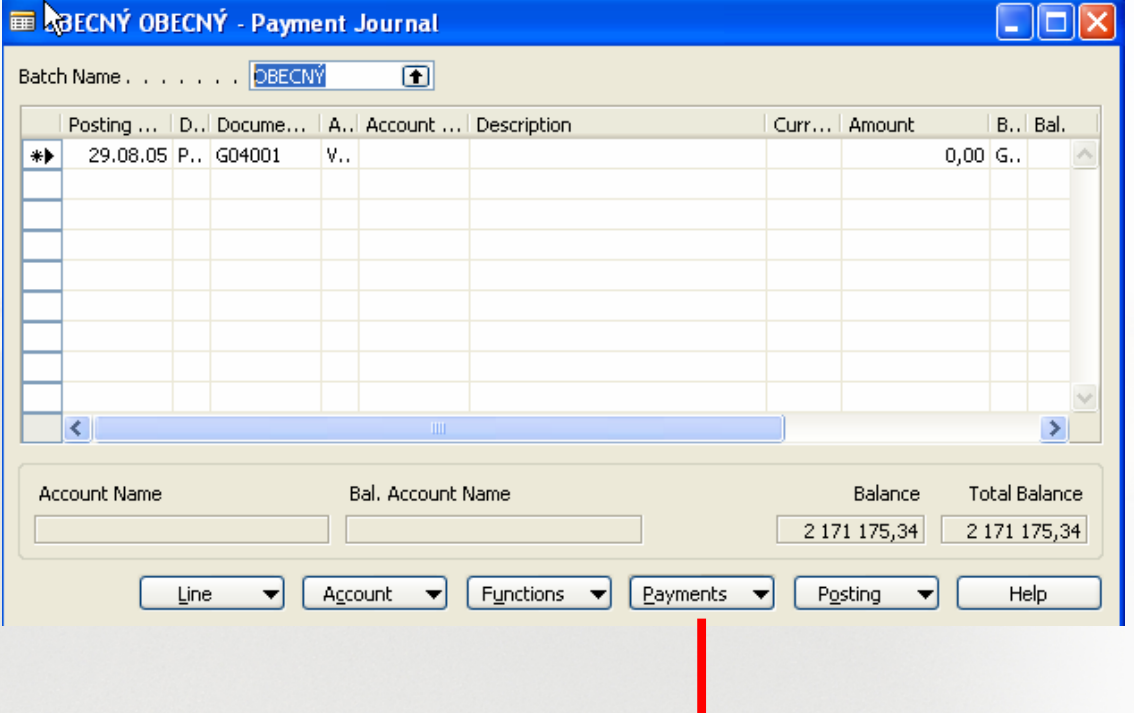

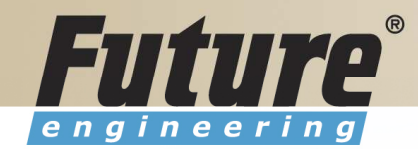

#### **Payables Processing Vendor - Payment Journals II**

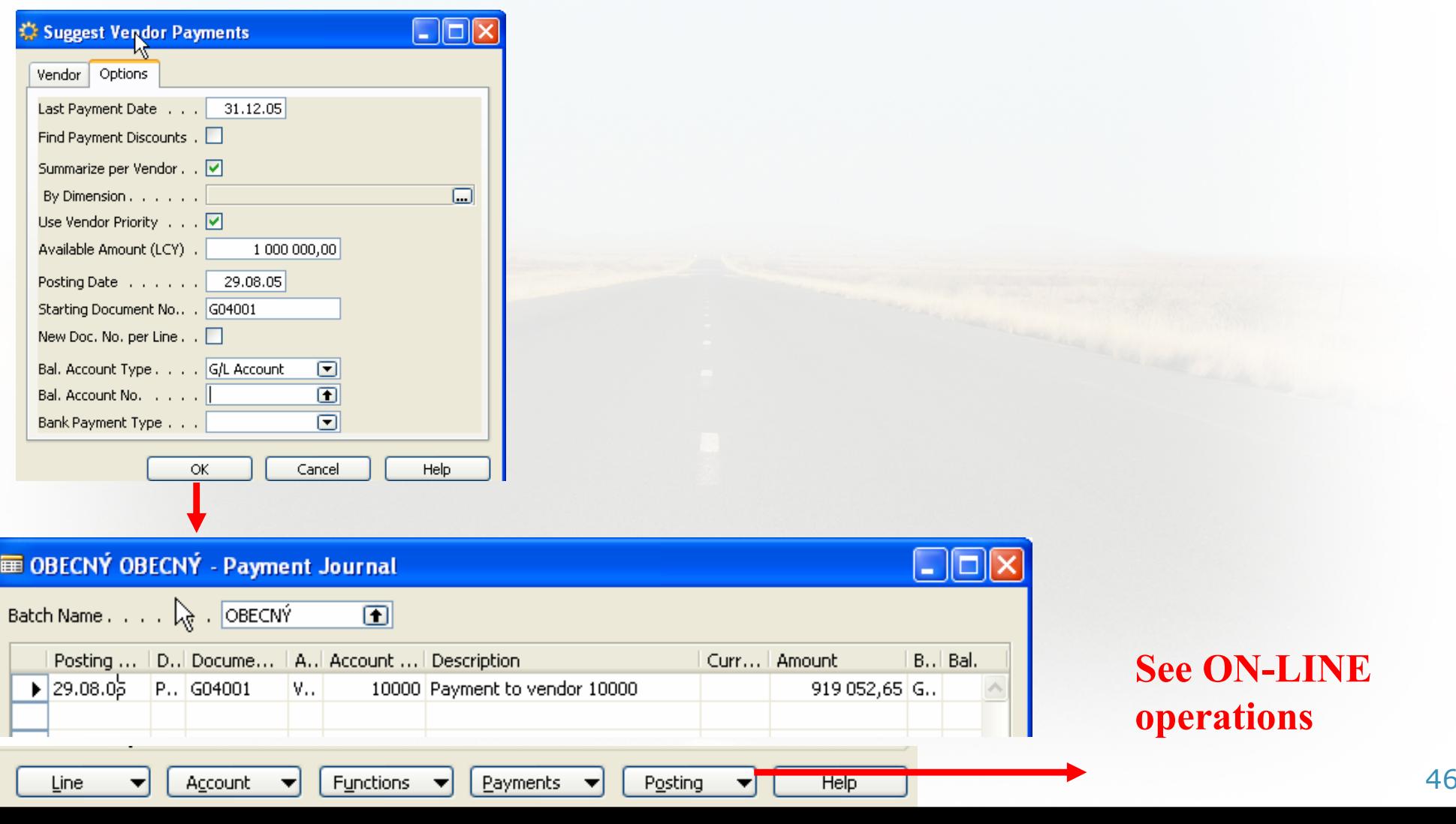

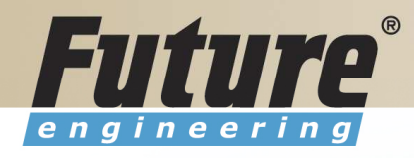

# Brno from Spilberg

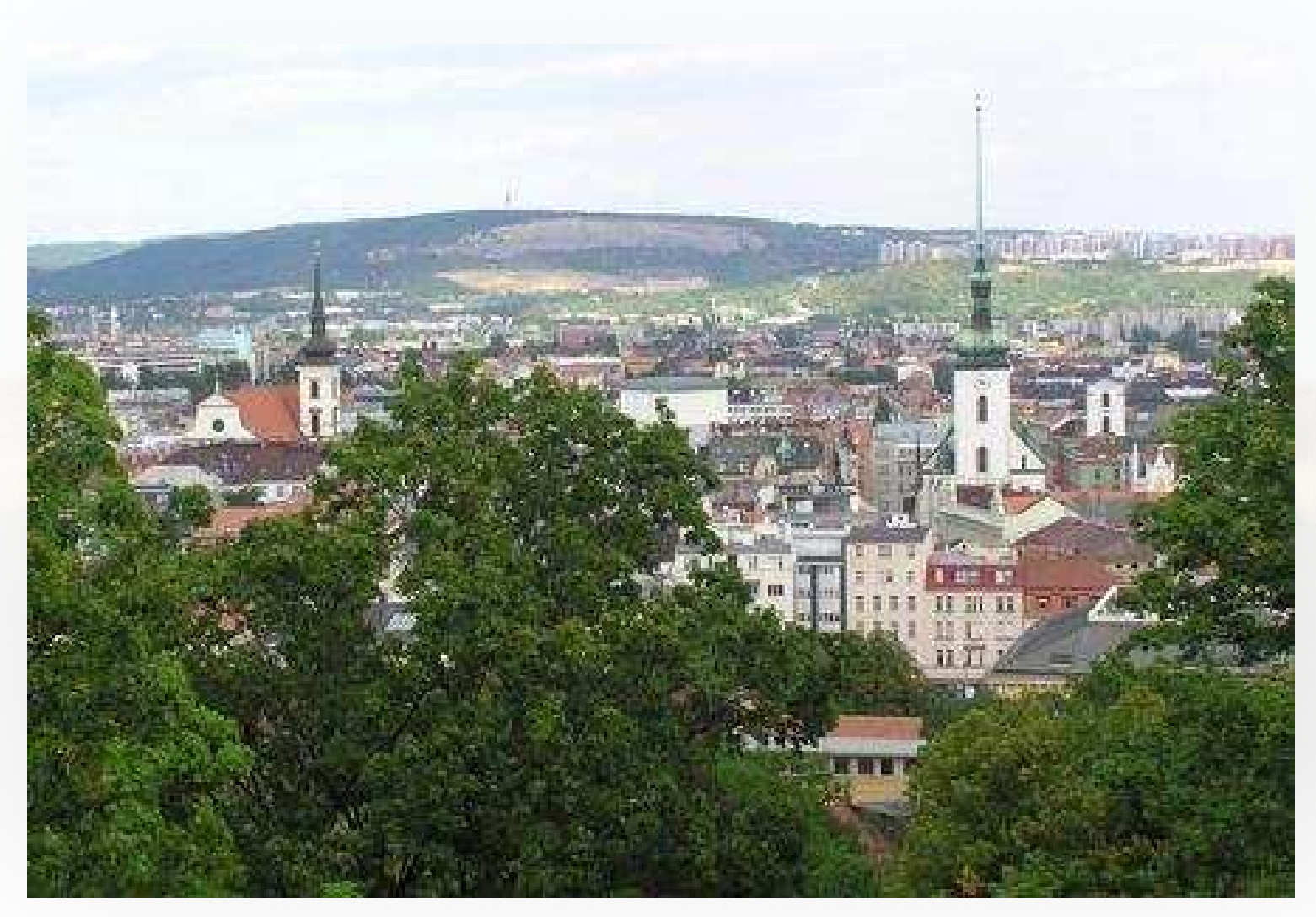

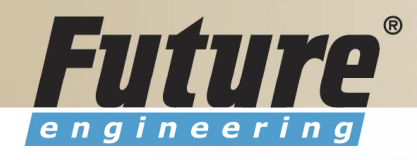

#### Brno from Spilberg other part

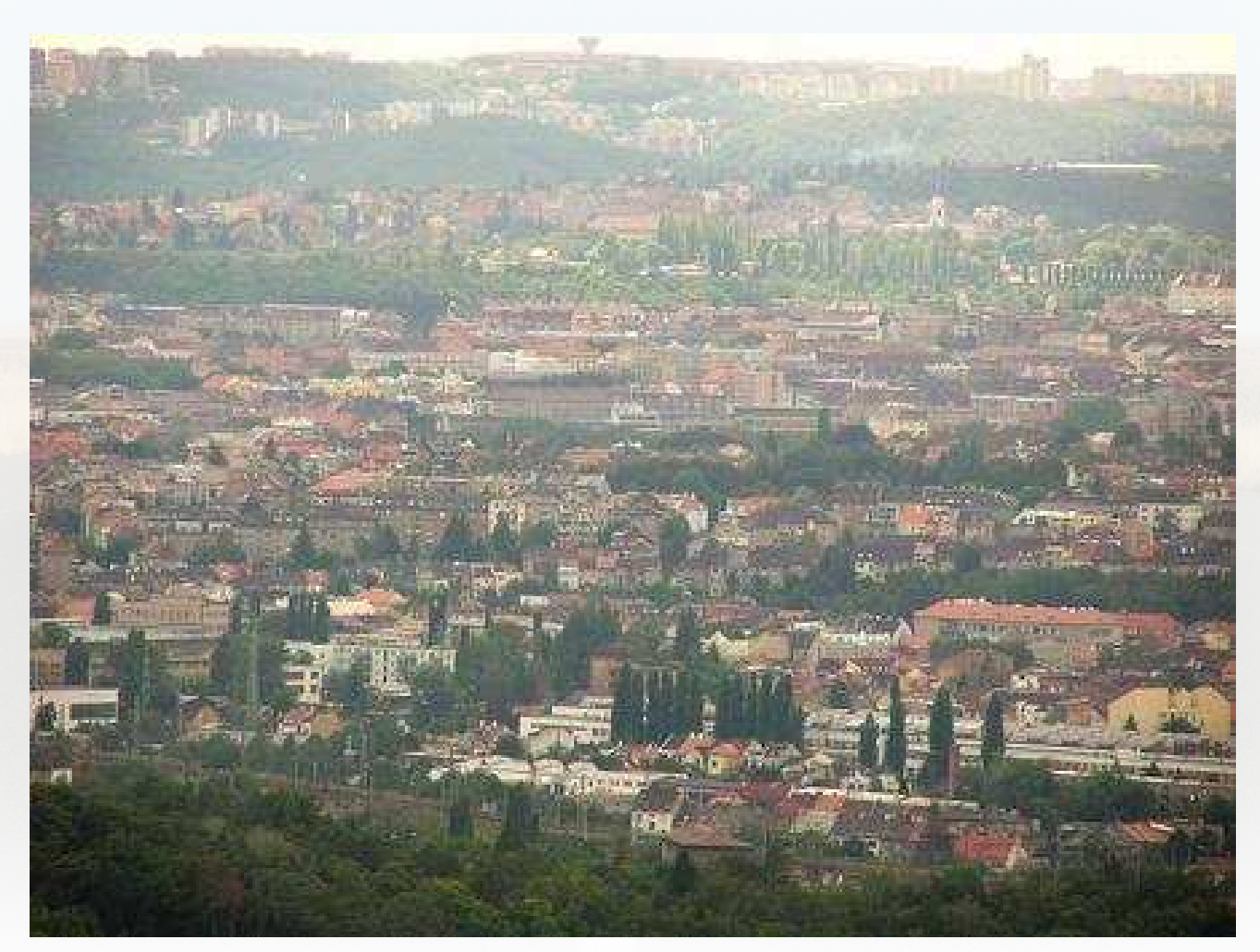

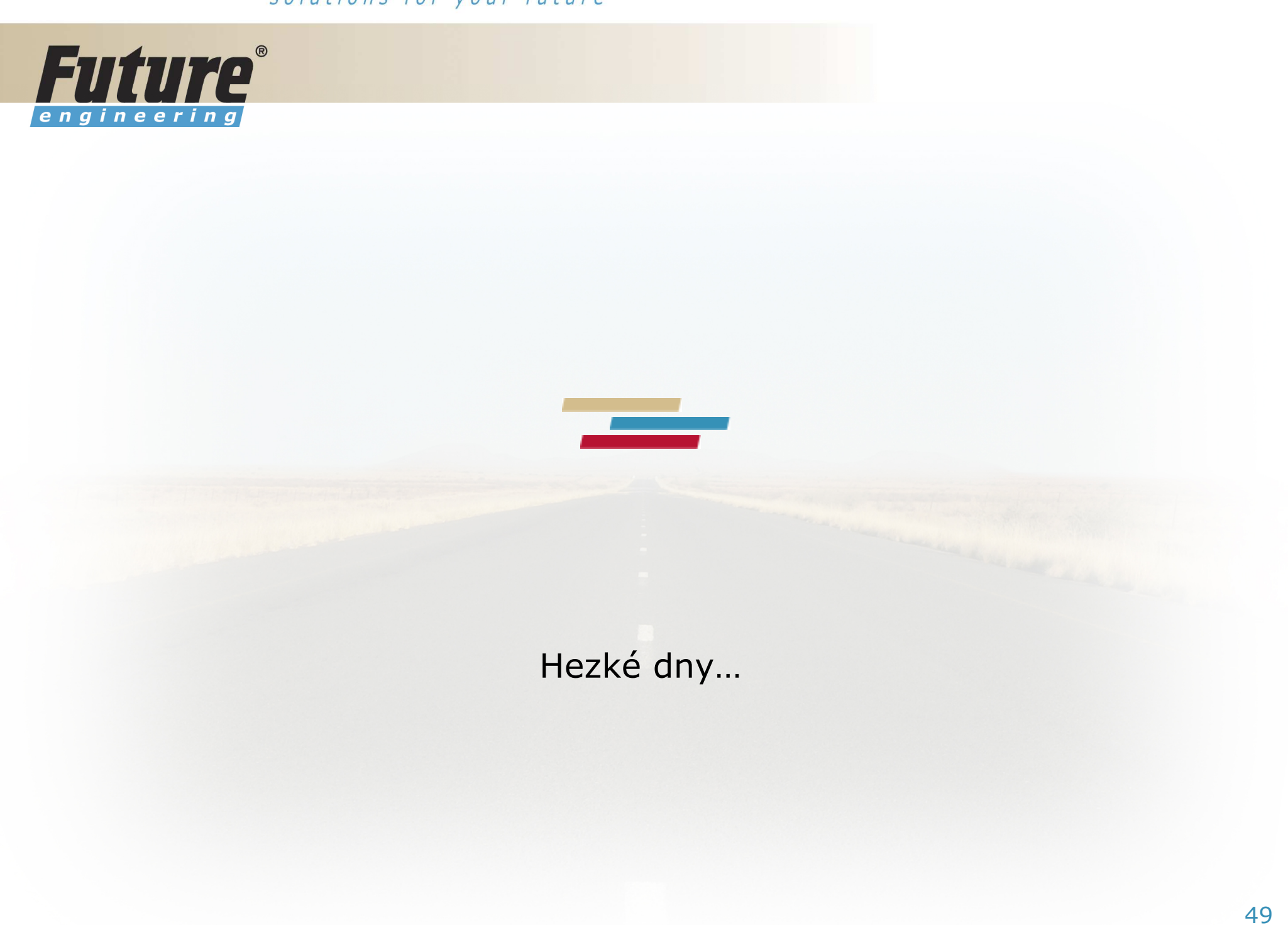